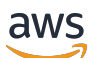

### EMR Serverless API Reference

# **Amazon EMR Serverless**

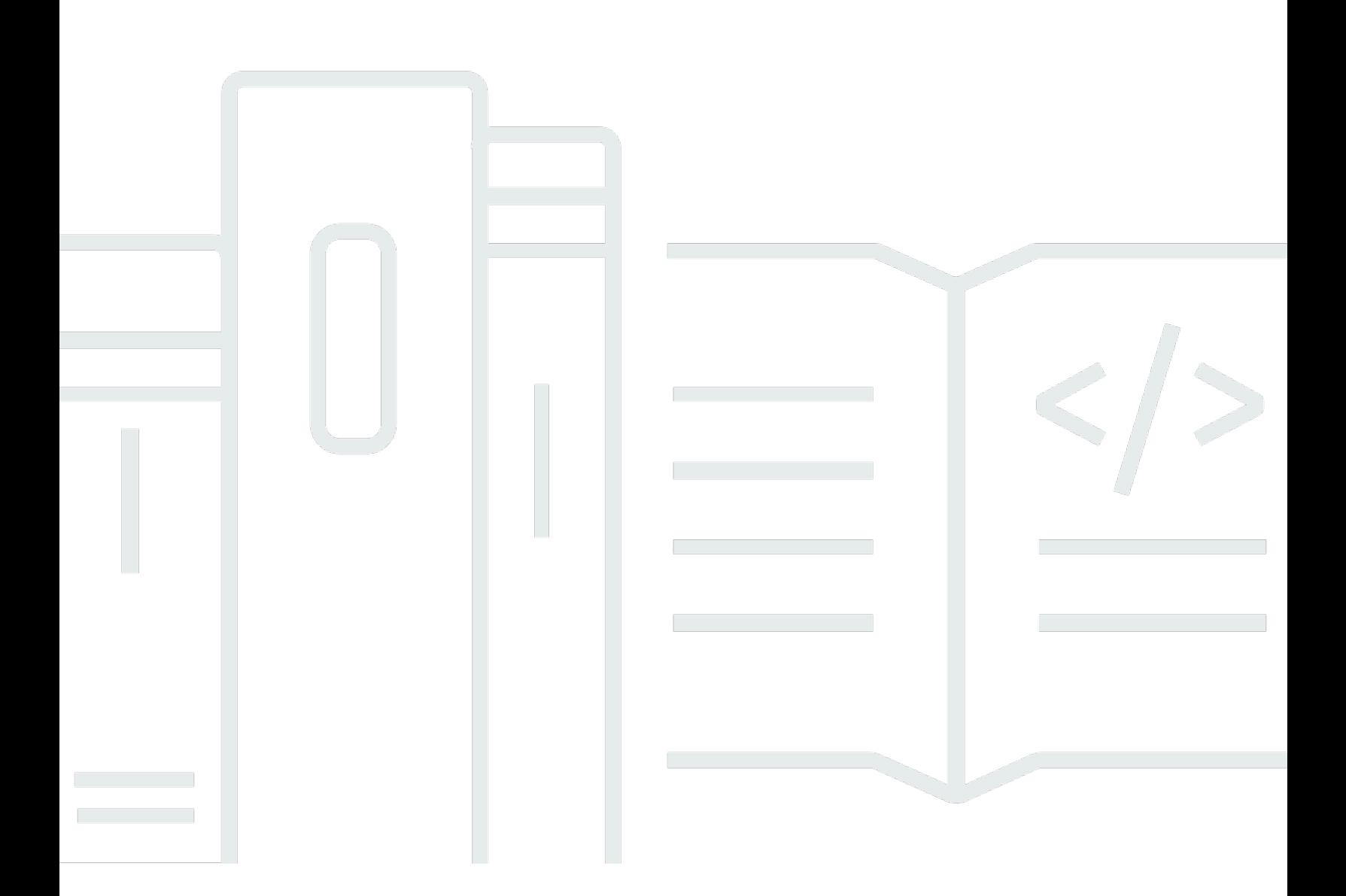

### **API Version 2021-07-13**

Copyright © 2024 Amazon Web Services, Inc. and/or its affiliates. All rights reserved.

# **Amazon EMR Serverless: EMR Serverless API Reference**

Copyright © 2024 Amazon Web Services, Inc. and/or its affiliates. All rights reserved.

Amazon's trademarks and trade dress may not be used in connection with any product or service that is not Amazon's, in any manner that is likely to cause confusion among customers, or in any manner that disparages or discredits Amazon. All other trademarks not owned by Amazon are the property of their respective owners, who may or may not be affiliated with, connected to, or sponsored by Amazon.

# **Table of Contents**

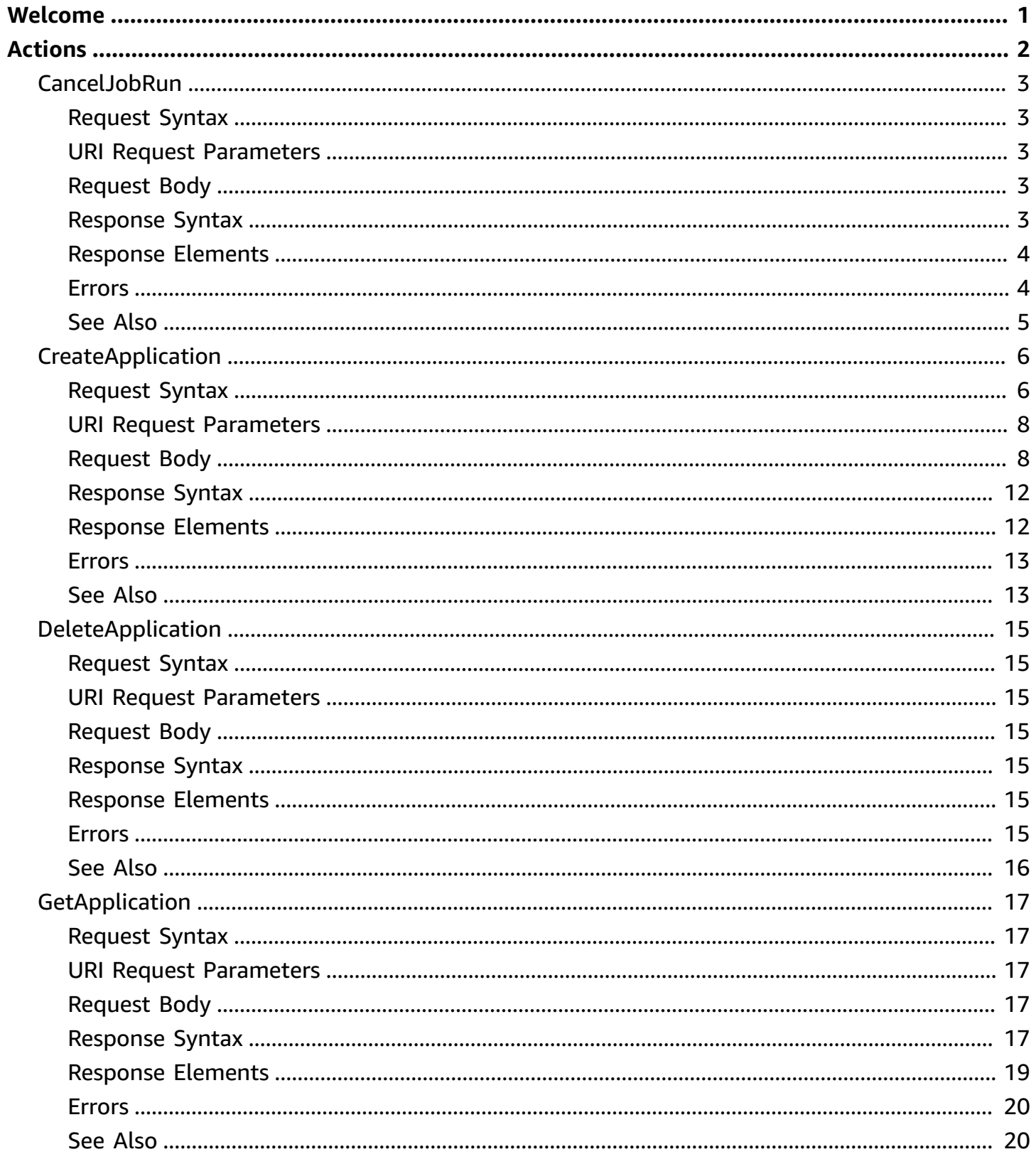

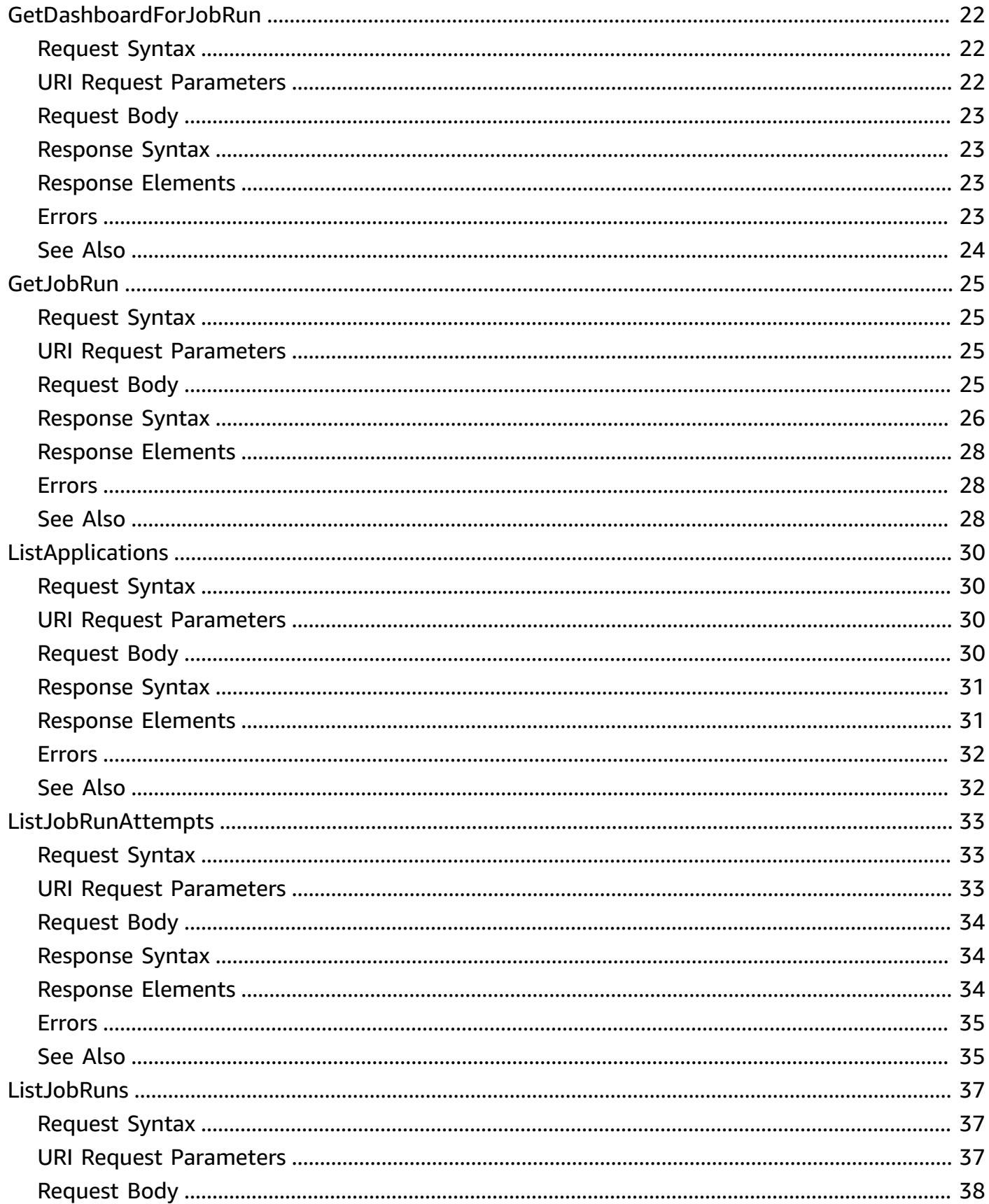

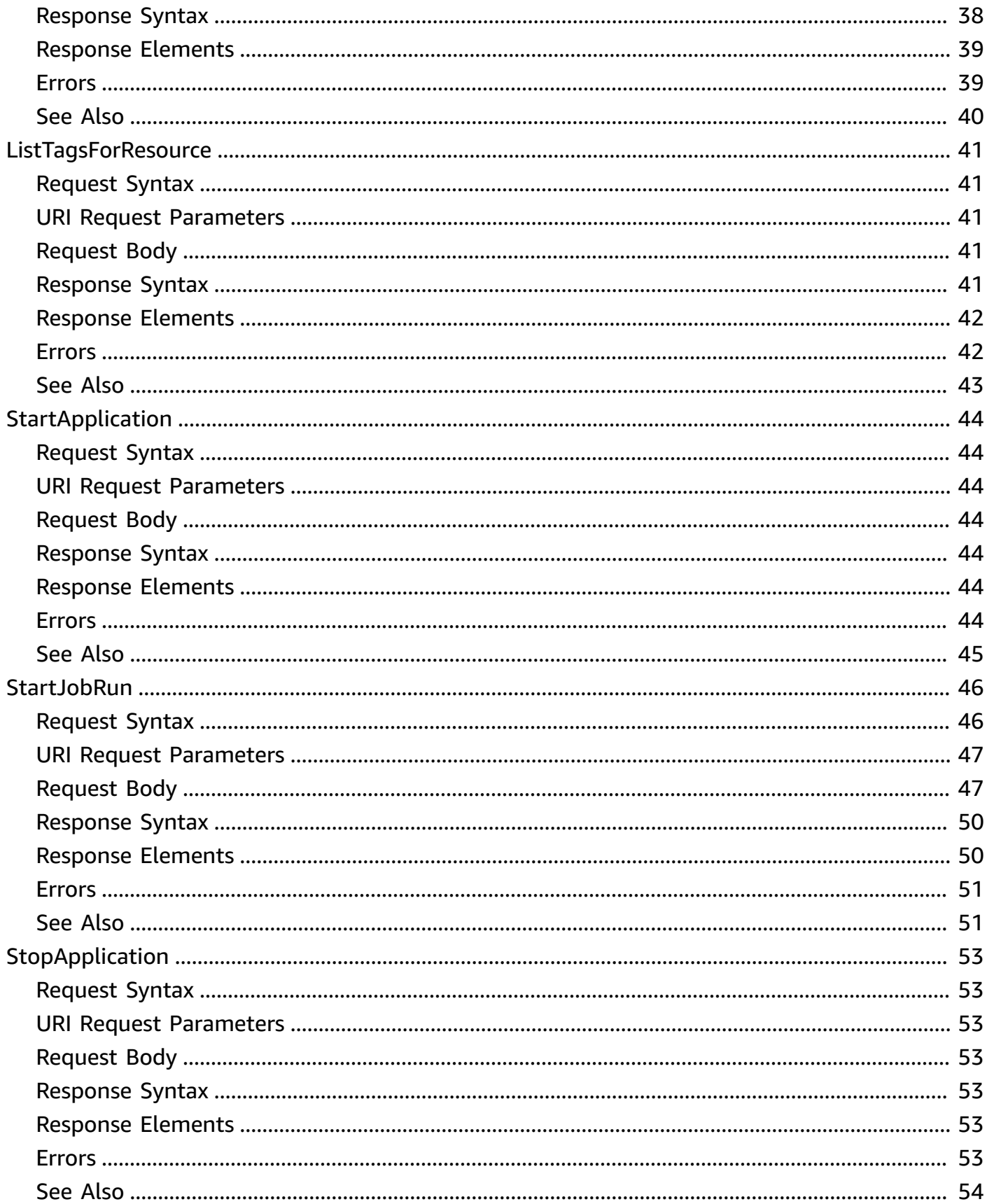

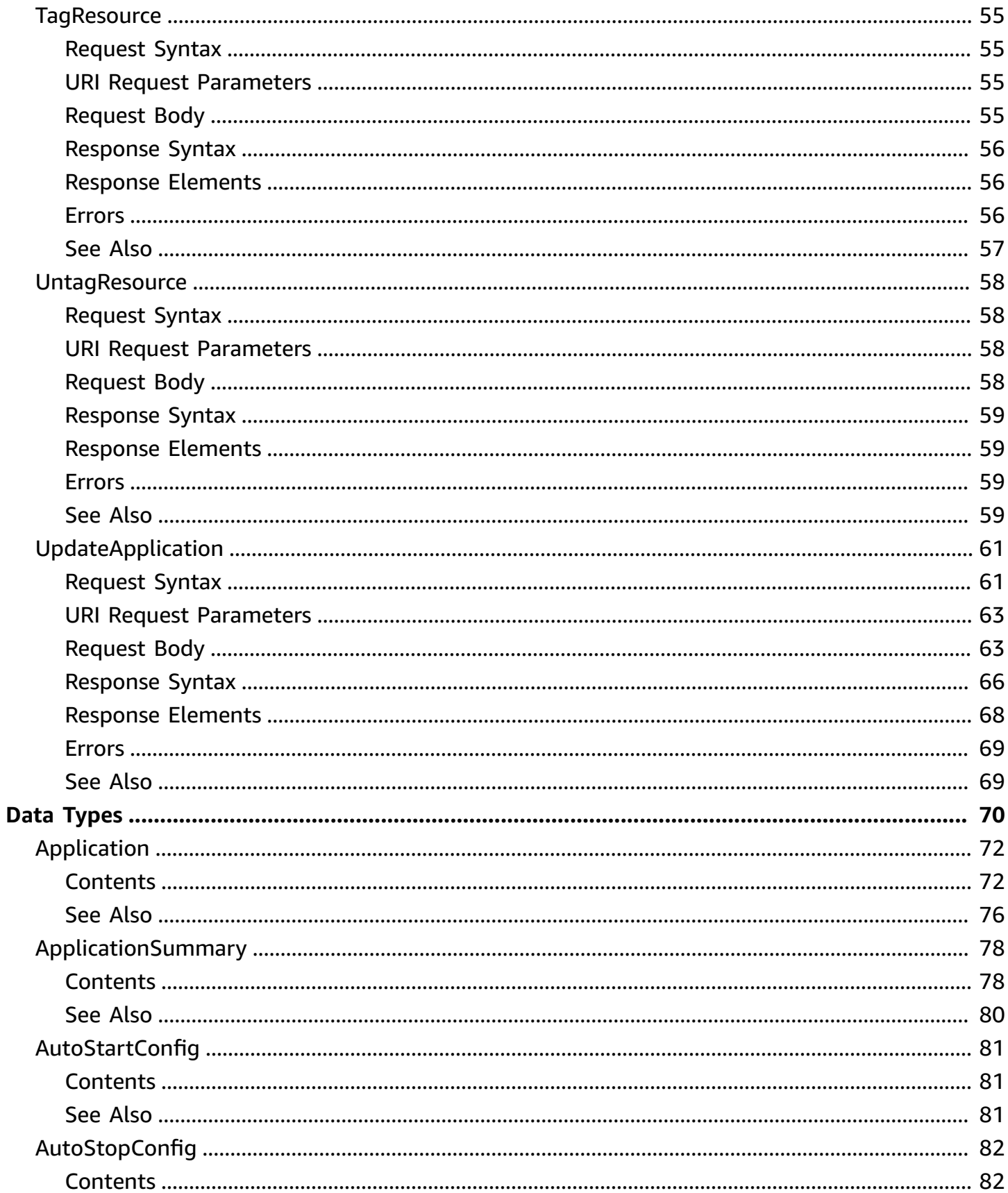

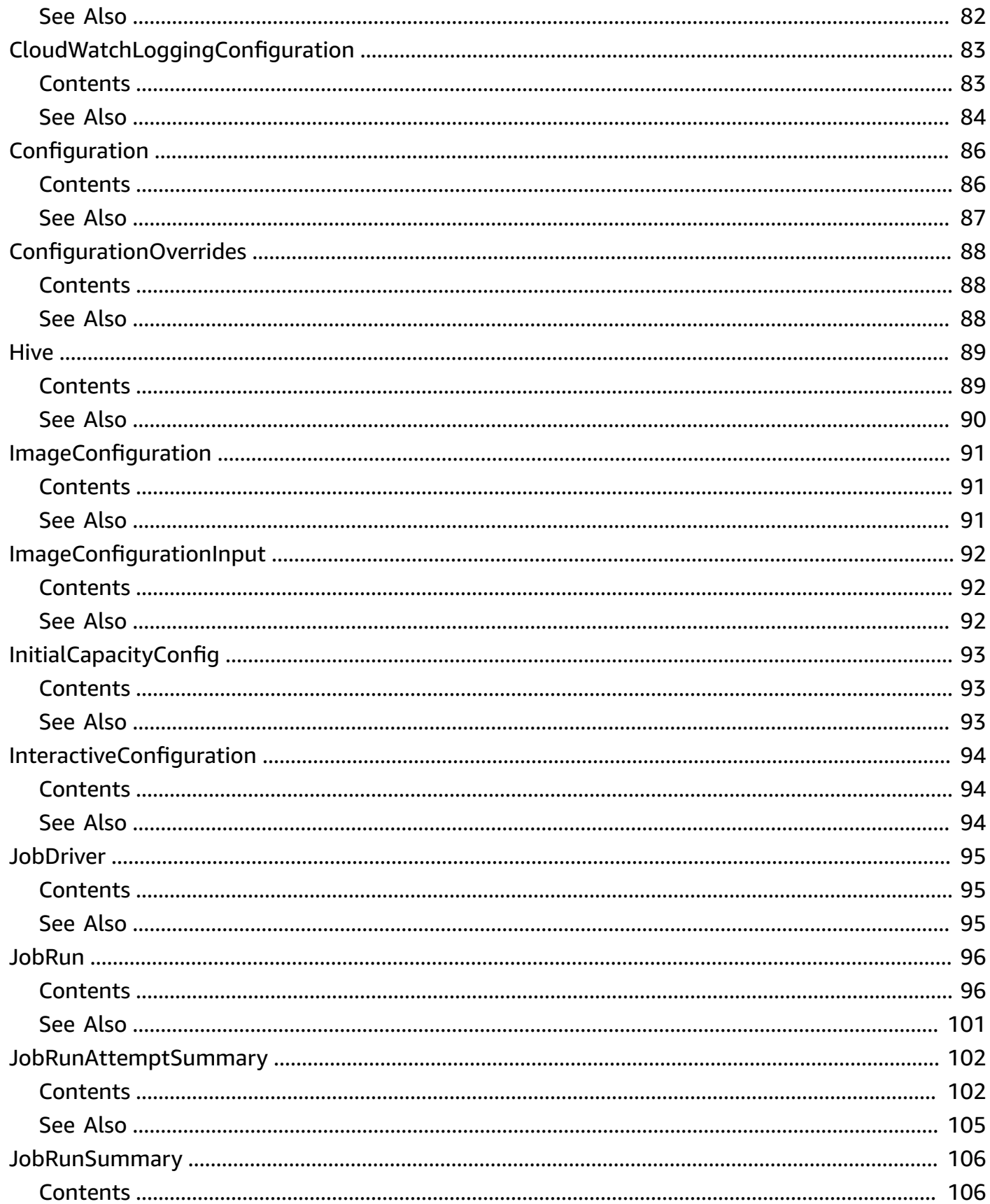

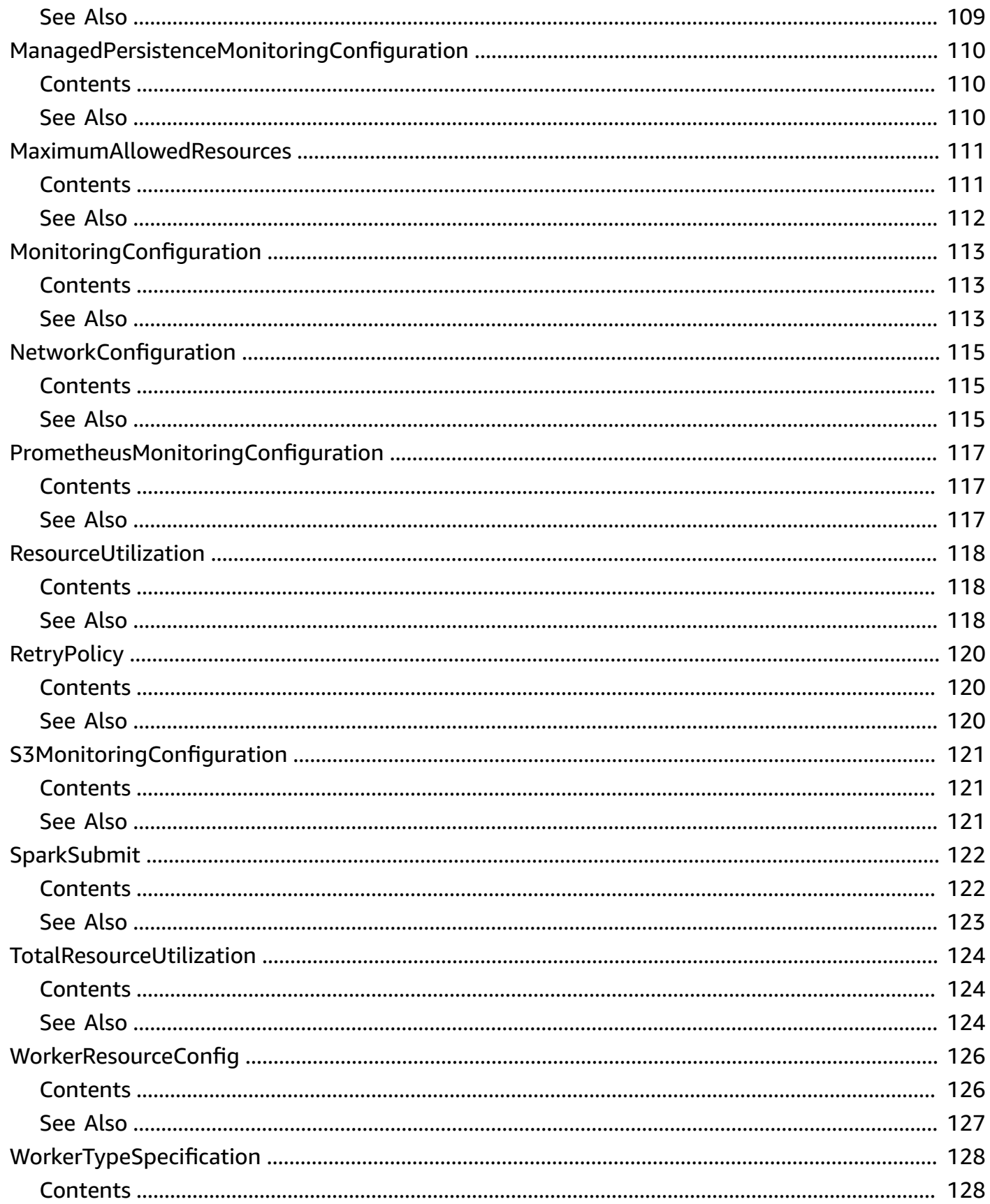

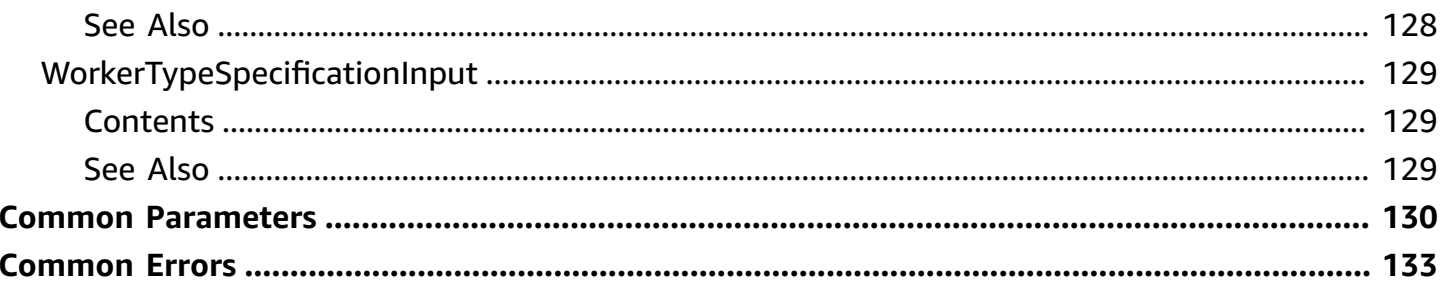

# <span id="page-9-0"></span>**Welcome**

Amazon EMR Serverless is a new deployment option for Amazon EMR. Amazon EMR Serverless provides a serverless runtime environment that simplifies running analytics applications using the latest open source frameworks such as Apache Spark and Apache Hive. With Amazon EMR Serverless, you don't have to configure, optimize, secure, or operate clusters to run applications with these frameworks.

The API reference to Amazon EMR Serverless is emr-serverless. The emr-serverless prefix is used in the following scenarios:

- It is the prefix in the CLI commands for Amazon EMR Serverless. For example, aws emrserverless start-job-run.
- It is the prefix before IAM policy actions for Amazon EMR Serverless. For example, "Action": ["emr-serverless:StartJobRun"]. For more information, see Policy actions for [Amazon](https://docs.aws.amazon.com/emr/latest/EMR-Serverless-UserGuide/security_iam_service-with-iam.html#security_iam_service-with-iam-id-based-policies-actions) EMR [Serverless](https://docs.aws.amazon.com/emr/latest/EMR-Serverless-UserGuide/security_iam_service-with-iam.html#security_iam_service-with-iam-id-based-policies-actions).
- It is the prefix used in Amazon EMR Serverless service endpoints. For example, emrserverless.us-east-2.amazonaws.com.

This document was last published on July 4, 2024.

# <span id="page-10-0"></span>**Actions**

The following actions are supported:

- [CancelJobRun](#page-11-0)
- [CreateApplication](#page-14-0)
- [DeleteApplication](#page-23-0)
- [GetApplication](#page-25-0)
- [GetDashboardForJobRun](#page-30-0)
- [GetJobRun](#page-33-0)
- [ListApplications](#page-38-0)
- [ListJobRunAttempts](#page-41-0)
- [ListJobRuns](#page-45-0)
- [ListTagsForResource](#page-49-0)
- [StartApplication](#page-52-0)
- [StartJobRun](#page-54-0)
- [StopApplication](#page-61-0)
- [TagResource](#page-63-0)
- [UntagResource](#page-66-0)
- [UpdateApplication](#page-69-0)

# <span id="page-11-0"></span>**CancelJobRun**

Cancels a job run.

# <span id="page-11-1"></span>**Request Syntax**

DELETE /applications/*applicationId*/jobruns/*jobRunId* HTTP/1.1

### <span id="page-11-2"></span>**URI Request Parameters**

The request uses the following URI parameters.

### **[applicationId](#page-11-1)**

The ID of the application on which the job run will be canceled.

Length Constraints: Minimum length of 1. Maximum length of 64.

Pattern: ^[0-9a-z]+\$

Required: Yes

### **[jobRunId](#page-11-1)**

The ID of the job run to cancel.

Length Constraints: Minimum length of 1. Maximum length of 64.

Pattern: ^[0-9a-z]+\$

Required: Yes

### <span id="page-11-3"></span>**Request Body**

The request does not have a request body.

### <span id="page-11-4"></span>**Response Syntax**

```
HTTP/1.1 200
Content-type: application/json
```

```
{ 
    "applicationId": "string", 
    "jobRunId": "string"
}
```
# <span id="page-12-0"></span>**Response Elements**

If the action is successful, the service sends back an HTTP 200 response.

The following data is returned in JSON format by the service.

### <span id="page-12-2"></span>**[applicationId](#page-11-4)**

The output contains the application ID on which the job run is cancelled.

Type: String

Length Constraints: Minimum length of 1. Maximum length of 64.

Pattern: ^[0-9a-z]+\$

### <span id="page-12-3"></span>**[jobRunId](#page-11-4)**

The output contains the ID of the cancelled job run.

Type: String

Length Constraints: Minimum length of 1. Maximum length of 64.

Pattern: ^[0-9a-z]+\$

### <span id="page-12-1"></span>**Errors**

For information about the errors that are common to all actions, see [Common](#page-141-0) Errors.

### **InternalServerException**

Request processing failed because of an error or failure with the service.

HTTP Status Code: 500

### **ResourceNotFoundException**

The specified resource was not found.

HTTP Status Code: 404

### **ValidationException**

The input fails to satisfy the constraints specified by an AWS service.

HTTP Status Code: 400

# <span id="page-13-0"></span>**See Also**

For more information about using this API in one of the language-specific AWS SDKs, see the following:

- AWS [Command](https://docs.aws.amazon.com/goto/aws-cli/emr-serverless-2021-07-13/CancelJobRun) Line Interface
- [AWS](https://docs.aws.amazon.com/goto/DotNetSDKV3/emr-serverless-2021-07-13/CancelJobRun) SDK for .NET
- [AWS](https://docs.aws.amazon.com/goto/SdkForCpp/emr-serverless-2021-07-13/CancelJobRun) SDK for C++
- [AWS](https://docs.aws.amazon.com/goto/SdkForGoV2/emr-serverless-2021-07-13/CancelJobRun) SDK for Go v2
- [AWS](https://docs.aws.amazon.com/goto/SdkForJavaV2/emr-serverless-2021-07-13/CancelJobRun) SDK for Java V2
- AWS SDK for [JavaScript](https://docs.aws.amazon.com/goto/SdkForJavaScriptV3/emr-serverless-2021-07-13/CancelJobRun) V3
- [AWS](https://docs.aws.amazon.com/goto/SdkForPHPV3/emr-serverless-2021-07-13/CancelJobRun) SDK for PHP V3
- AWS SDK for [Python](https://docs.aws.amazon.com/goto/boto3/emr-serverless-2021-07-13/CancelJobRun)
- AWS SDK for [Ruby](https://docs.aws.amazon.com/goto/SdkForRubyV3/emr-serverless-2021-07-13/CancelJobRun) V3

#### Amazon EMR Serverless EMR Serverless API Reference

# <span id="page-14-0"></span>**CreateApplication**

Creates an application.

### <span id="page-14-1"></span>**Request Syntax**

```
POST /applications HTTP/1.1
Content-type: application/json
{ 
    "architecture": "string", 
    "autoStartConfiguration": { 
       "enabled": boolean
    }, 
    "autoStopConfiguration": { 
       "enabled": boolean, 
       "idleTimeoutMinutes": number
    }, 
    "clientToken": "string", 
    "imageConfiguration": { 
       "imageUri": "string" 
    }, 
    "initialCapacity": { 
       "string" : { 
           "workerConfiguration": { 
              "cpu": "string", 
              "disk": "string", 
              "diskType": "string", 
              "memory": "string" 
           }, 
           "workerCount": number
       } 
    }, 
    "interactiveConfiguration": { 
       "livyEndpointEnabled": boolean, 
       "studioEnabled": boolean
    }, 
    "maximumCapacity": { 
       "cpu": "string", 
       "disk": "string", 
       "memory": "string" 
    }, 
    "monitoringConfiguration": {
```

```
 "cloudWatchLoggingConfiguration": { 
        "enabled": boolean, 
        "encryptionKeyArn": "string", 
        "logGroupName": "string", 
        "logStreamNamePrefix": "string", 
        "logTypes": { 
           "string" : [ "string" ] 
       } 
    }, 
    "managedPersistenceMonitoringConfiguration": { 
        "enabled": boolean, 
        "encryptionKeyArn": "string" 
    }, 
    "prometheusMonitoringConfiguration": { 
        "remoteWriteUrl": "string" 
    }, 
    "s3MonitoringConfiguration": { 
        "encryptionKeyArn": "string", 
        "logUri": "string" 
    } 
 }, 
 "name": "string", 
 "networkConfiguration": { 
    "securityGroupIds": [ "string" ], 
    "subnetIds": [ "string" ] 
 }, 
 "releaseLabel": "string", 
 "runtimeConfiguration": [ 
    { 
        "classification": "string", 
        "configurations": [ 
           "Configuration" 
        ], 
        "properties": { 
           "string" : "string" 
       } 
    } 
 ], 
 "tags": { 
    "string" : "string" 
 }, 
 "type": "string", 
 "workerTypeSpecifications": { 
    "string" : {
```

```
 "imageConfiguration": { 
             "imageUri": "string" 
 } 
       } 
    }
}
```
# <span id="page-16-0"></span>**URI Request Parameters**

The request does not use any URI parameters.

### <span id="page-16-1"></span>**Request Body**

The request accepts the following data in JSON format.

### <span id="page-16-2"></span>**[architecture](#page-14-1)**

The CPU architecture of an application.

Type: String

Valid Values: ARM64 | X86\_64

Required: No

#### <span id="page-16-3"></span>**[autoStartConfiguration](#page-14-1)**

The configuration for an application to automatically start on job submission.

Type: [AutoStartConfig](#page-89-0) object

Required: No

#### <span id="page-16-4"></span>**[autoStopConfiguration](#page-14-1)**

The configuration for an application to automatically stop after a certain amount of time being idle.

Type: [AutoStopConfig](#page-90-0) object

Required: No

#### <span id="page-16-5"></span>**[clientToken](#page-14-1)**

The client idempotency token of the application to create. Its value must be unique for each request.

#### Type: String

Length Constraints: Minimum length of 1. Maximum length of 64.

Pattern: ^[A-Za-z0-9.\_-]+\$

Required: Yes

#### <span id="page-17-0"></span>**[imageConfiguration](#page-14-1)**

The image configuration for all worker types. You can either set this parameter or imageConfiguration for each worker type in workerTypeSpecifications.

Type: [ImageConfigurationInput](#page-100-0) object

Required: No

#### <span id="page-17-1"></span>**[initialCapacity](#page-14-1)**

The capacity to initialize when the application is created.

Type: String to [InitialCapacityConfig](#page-101-0) object map

Map Entries: Minimum number of 0 items. Maximum number of 10 items.

Key Length Constraints: Minimum length of 1. Maximum length of 50.

Key Pattern:  $\binom{n}{a-zA-Z}$  +  $\left[-\right]$  \*  $\left[a-zA-Z\right]$  + \$

Required: No

#### <span id="page-17-2"></span>**[interactiveConfiguration](#page-14-1)**

The interactive configuration object that enables the interactive use cases to use when running an application.

Type: [InteractiveConfiguration](#page-102-0) object

Required: No

#### <span id="page-17-3"></span>**[maximumCapacity](#page-14-1)**

The maximum capacity to allocate when the application is created. This is cumulative across all workers at any given point in time, not just when an application is created. No new resources will be created once any one of the defined limits is hit.

Type: [MaximumAllowedResources](#page-119-0) object

Required: No

#### <span id="page-18-0"></span>**[monitoringConfiguration](#page-14-1)**

The configuration setting for monitoring.

Type: [MonitoringConfiguration](#page-121-0) object

Required: No

#### <span id="page-18-1"></span>**[name](#page-14-1)**

The name of the application.

Type: String

Length Constraints: Minimum length of 1. Maximum length of 64.

Pattern: ^[A-Za-z0-9.\_/#-]+\$

Required: No

### <span id="page-18-2"></span>**[networkConfiguration](#page-14-1)**

The network configuration for customer VPC connectivity.

Type: [NetworkConfiguration](#page-123-0) object

Required: No

#### <span id="page-18-3"></span>**[releaseLabel](#page-14-1)**

The Amazon EMR release associated with the application.

Type: String

Length Constraints: Minimum length of 1. Maximum length of 64.

Pattern: ^ [A-Za-z0-9. /-]+\$

Required: Yes

#### <span id="page-18-4"></span>**[runtimeConfiguration](#page-14-1)**

The [Configuration](https://docs.aws.amazon.com/emr-serverless/latest/APIReference/API_Configuration.html) specifications to use when creating an application. Each configuration consists of a classification and properties. This configuration is applied to all the job runs submitted under the application.

Type: Array of [Configuration](#page-94-0) objects

Array Members: Minimum number of 0 items. Maximum number of 100 items.

Required: No

#### <span id="page-19-0"></span>**[tags](#page-14-1)**

The tags assigned to the application.

Type: String to string map

Map Entries: Minimum number of 0 items. Maximum number of 200 items.

Key Length Constraints: Minimum length of 1. Maximum length of 128.

Key Pattern:  $\sqrt{A-Za-z0-9}$  /\_.:=+ $a-$ ]+\$

Value Length Constraints: Minimum length of 0. Maximum length of 256.

Value Pattern:  $\sqrt{A-Za-z0-9}$  / .:=+ $a-7*$ \$

Required: No

#### <span id="page-19-1"></span>**[type](#page-14-1)**

The type of application you want to start, such as Spark or Hive.

Type: String

Length Constraints: Minimum length of 1. Maximum length of 64.

Required: Yes

#### <span id="page-19-2"></span>**[workerTypeSpecifications](#page-14-1)**

The key-value pairs that specify worker type to WorkerTypeSpecificationInput. This parameter must contain all valid worker types for a Spark or Hive application. Valid worker types include Driver and Executor for Spark applications and HiveDriver and TezTask for Hive applications. You can either set image details in this parameter for each worker type, or in imageConfiguration for all worker types.

Type: String to [WorkerTypeSpecificationInput](#page-137-0) object map

Key Length Constraints: Minimum length of 1. Maximum length of 50.

Key Pattern:  $\binom{n}{a-zA-Z}$ +[-\_]\*[a-zA-Z]+\$

Required: No

### <span id="page-20-0"></span>**Response Syntax**

```
HTTP/1.1 200
Content-type: application/json
{ 
    "applicationId": "string", 
    "arn": "string", 
    "name": "string"
}
```
## <span id="page-20-1"></span>**Response Elements**

If the action is successful, the service sends back an HTTP 200 response.

The following data is returned in JSON format by the service.

### <span id="page-20-2"></span>**[applicationId](#page-20-0)**

The output contains the application ID.

Type: String

Length Constraints: Minimum length of 1. Maximum length of 64.

Pattern: ^[0-9a-z]+\$

#### <span id="page-20-3"></span>**[arn](#page-20-0)**

The output contains the ARN of the application.

Type: String

Length Constraints: Minimum length of 60. Maximum length of 1024.

Pattern: ^arn:(aws[a-zA-Z0-9-]\*):emr-serverless:.+:(\d{12}):\/applications  $\sqrt{[0-9a-zA-Z]+\$}$ 

#### <span id="page-21-2"></span>**[name](#page-20-0)**

The output contains the name of the application.

Type: String

Length Constraints: Minimum length of 1. Maximum length of 64.

```
Pattern: ^ [A-Za-z0-9. /#-]+$
```
### <span id="page-21-0"></span>**Errors**

For information about the errors that are common to all actions, see [Common](#page-141-0) Errors.

### **ConflictException**

The request could not be processed because of conflict in the current state of the resource.

HTTP Status Code: 409

### **InternalServerException**

Request processing failed because of an error or failure with the service.

HTTP Status Code: 500

### **ResourceNotFoundException**

The specified resource was not found.

HTTP Status Code: 404

### **ValidationException**

The input fails to satisfy the constraints specified by an AWS service.

HTTP Status Code: 400

## <span id="page-21-1"></span>**See Also**

For more information about using this API in one of the language-specific AWS SDKs, see the following:

• AWS [Command](https://docs.aws.amazon.com/goto/aws-cli/emr-serverless-2021-07-13/CreateApplication) Line Interface

- [AWS](https://docs.aws.amazon.com/goto/DotNetSDKV3/emr-serverless-2021-07-13/CreateApplication) SDK for .NET
- [AWS](https://docs.aws.amazon.com/goto/SdkForCpp/emr-serverless-2021-07-13/CreateApplication) SDK for C++
- [AWS](https://docs.aws.amazon.com/goto/SdkForGoV2/emr-serverless-2021-07-13/CreateApplication) SDK for Go v2
- [AWS](https://docs.aws.amazon.com/goto/SdkForJavaV2/emr-serverless-2021-07-13/CreateApplication) SDK for Java V2
- AWS SDK for [JavaScript](https://docs.aws.amazon.com/goto/SdkForJavaScriptV3/emr-serverless-2021-07-13/CreateApplication) V3
- [AWS](https://docs.aws.amazon.com/goto/SdkForPHPV3/emr-serverless-2021-07-13/CreateApplication) SDK for PHP V3
- AWS SDK for [Python](https://docs.aws.amazon.com/goto/boto3/emr-serverless-2021-07-13/CreateApplication)
- AWS SDK for [Ruby](https://docs.aws.amazon.com/goto/SdkForRubyV3/emr-serverless-2021-07-13/CreateApplication) V3

# <span id="page-23-0"></span>**DeleteApplication**

Deletes an application. An application has to be in a stopped or created state in order to be deleted.

# <span id="page-23-1"></span>**Request Syntax**

```
DELETE /applications/applicationId HTTP/1.1
```
### <span id="page-23-2"></span>**URI Request Parameters**

The request uses the following URI parameters.

### **[applicationId](#page-23-1)**

The ID of the application that will be deleted.

Length Constraints: Minimum length of 1. Maximum length of 64.

Pattern: ^[0-9a-z]+\$

Required: Yes

### <span id="page-23-3"></span>**Request Body**

The request does not have a request body.

### <span id="page-23-4"></span>**Response Syntax**

HTTP/1.1 200

### <span id="page-23-5"></span>**Response Elements**

If the action is successful, the service sends back an HTTP 200 response with an empty HTTP body.

### <span id="page-23-6"></span>**Errors**

For information about the errors that are common to all actions, see [Common](#page-141-0) Errors.

#### **InternalServerException**

Request processing failed because of an error or failure with the service.

HTTP Status Code: 500

### **ResourceNotFoundException**

The specified resource was not found.

HTTP Status Code: 404

#### **ValidationException**

The input fails to satisfy the constraints specified by an AWS service.

HTTP Status Code: 400

# <span id="page-24-0"></span>**See Also**

For more information about using this API in one of the language-specific AWS SDKs, see the following:

- AWS [Command](https://docs.aws.amazon.com/goto/aws-cli/emr-serverless-2021-07-13/DeleteApplication) Line Interface
- [AWS](https://docs.aws.amazon.com/goto/DotNetSDKV3/emr-serverless-2021-07-13/DeleteApplication) SDK for .NET
- [AWS](https://docs.aws.amazon.com/goto/SdkForCpp/emr-serverless-2021-07-13/DeleteApplication) SDK for C++
- [AWS](https://docs.aws.amazon.com/goto/SdkForGoV2/emr-serverless-2021-07-13/DeleteApplication) SDK for Go v2
- [AWS](https://docs.aws.amazon.com/goto/SdkForJavaV2/emr-serverless-2021-07-13/DeleteApplication) SDK for Java V2
- AWS SDK for [JavaScript](https://docs.aws.amazon.com/goto/SdkForJavaScriptV3/emr-serverless-2021-07-13/DeleteApplication) V3
- [AWS](https://docs.aws.amazon.com/goto/SdkForPHPV3/emr-serverless-2021-07-13/DeleteApplication) SDK for PHP V3
- AWS SDK for [Python](https://docs.aws.amazon.com/goto/boto3/emr-serverless-2021-07-13/DeleteApplication)
- AWS SDK for [Ruby](https://docs.aws.amazon.com/goto/SdkForRubyV3/emr-serverless-2021-07-13/DeleteApplication) V3

# <span id="page-25-0"></span>**GetApplication**

Displays detailed information about a specified application.

# <span id="page-25-1"></span>**Request Syntax**

```
GET /applications/applicationId HTTP/1.1
```
### <span id="page-25-2"></span>**URI Request Parameters**

The request uses the following URI parameters.

### **[applicationId](#page-25-1)**

The ID of the application that will be described.

Length Constraints: Minimum length of 1. Maximum length of 64.

Pattern: ^[0-9a-z]+\$

Required: Yes

### <span id="page-25-3"></span>**Request Body**

The request does not have a request body.

### <span id="page-25-4"></span>**Response Syntax**

```
HTTP/1.1 200
Content-type: application/json
{ 
    "application": { 
       "applicationId": "string", 
       "architecture": "string", 
       "arn": "string", 
       "autoStartConfiguration": { 
           "enabled": boolean
       }, 
       "autoStopConfiguration": { 
           "enabled": boolean, 
           "idleTimeoutMinutes": number
```

```
 }, 
       "createdAt": number, 
       "imageConfiguration": { 
          "imageUri": "string", 
          "resolvedImageDigest": "string" 
       }, 
       "initialCapacity": { 
          "string" : { 
              "workerConfiguration": { 
                 "cpu": "string", 
                 "disk": "string", 
                 "diskType": "string", 
                 "memory": "string" 
              }, 
              "workerCount": number
          } 
       }, 
       "interactiveConfiguration": { 
          "livyEndpointEnabled": boolean, 
          "studioEnabled": boolean
       }, 
       "maximumCapacity": { 
          "cpu": "string", 
          "disk": "string", 
          "memory": "string" 
       }, 
       "monitoringConfiguration": { 
          "cloudWatchLoggingConfiguration": { 
              "enabled": boolean, 
              "encryptionKeyArn": "string", 
              "logGroupName": "string", 
              "logStreamNamePrefix": "string", 
              "logTypes": { 
                 "string" : [ "string" ] 
 } 
          }, 
          "managedPersistenceMonitoringConfiguration": { 
              "enabled": boolean, 
              "encryptionKeyArn": "string" 
          }, 
          "prometheusMonitoringConfiguration": { 
              "remoteWriteUrl": "string" 
          }, 
           "s3MonitoringConfiguration": {
```

```
 "encryptionKeyArn": "string", 
               "logUri": "string" 
           } 
        }, 
        "name": "string", 
        "networkConfiguration": { 
           "securityGroupIds": [ "string" ], 
           "subnetIds": [ "string" ] 
        }, 
        "releaseLabel": "string", 
        "runtimeConfiguration": [ 
           { 
               "classification": "string", 
               "configurations": [ 
                  "Configuration" 
               ], 
               "properties": { 
                  "string" : "string" 
              } 
           } 
        ], 
        "state": "string", 
        "stateDetails": "string", 
        "tags": { 
           "string" : "string" 
        }, 
        "type": "string", 
        "updatedAt": number, 
        "workerTypeSpecifications": { 
           "string" : { 
               "imageConfiguration": { 
                  "imageUri": "string", 
                  "resolvedImageDigest": "string" 
 } 
           } 
        } 
    }
}
```
# <span id="page-27-0"></span>**Response Elements**

If the action is successful, the service sends back an HTTP 200 response.

The following data is returned in JSON format by the service.

### <span id="page-28-2"></span>**[application](#page-25-4)**

The output displays information about the specified application.

Type: [Application](#page-80-0) object

### <span id="page-28-0"></span>**Errors**

For information about the errors that are common to all actions, see [Common](#page-141-0) Errors.

### **InternalServerException**

Request processing failed because of an error or failure with the service.

HTTP Status Code: 500

### **ResourceNotFoundException**

The specified resource was not found.

HTTP Status Code: 404

#### **ValidationException**

The input fails to satisfy the constraints specified by an AWS service.

HTTP Status Code: 400

### <span id="page-28-1"></span>**See Also**

For more information about using this API in one of the language-specific AWS SDKs, see the following:

- AWS [Command](https://docs.aws.amazon.com/goto/aws-cli/emr-serverless-2021-07-13/GetApplication) Line Interface
- [AWS](https://docs.aws.amazon.com/goto/DotNetSDKV3/emr-serverless-2021-07-13/GetApplication) SDK for .NET
- [AWS](https://docs.aws.amazon.com/goto/SdkForCpp/emr-serverless-2021-07-13/GetApplication) SDK for C++
- [AWS](https://docs.aws.amazon.com/goto/SdkForGoV2/emr-serverless-2021-07-13/GetApplication) SDK for Go v2
- [AWS](https://docs.aws.amazon.com/goto/SdkForJavaV2/emr-serverless-2021-07-13/GetApplication) SDK for Java V2
- AWS SDK for [JavaScript](https://docs.aws.amazon.com/goto/SdkForJavaScriptV3/emr-serverless-2021-07-13/GetApplication) V3
- [AWS](https://docs.aws.amazon.com/goto/SdkForPHPV3/emr-serverless-2021-07-13/GetApplication) SDK for PHP V3
- AWS SDK for [Python](https://docs.aws.amazon.com/goto/boto3/emr-serverless-2021-07-13/GetApplication)
- AWS SDK for [Ruby](https://docs.aws.amazon.com/goto/SdkForRubyV3/emr-serverless-2021-07-13/GetApplication) V3

# <span id="page-30-0"></span>**GetDashboardForJobRun**

Creates and returns a URL that you can use to access the application UIs for a job run.

For jobs in a running state, the application UI is a live user interface such as the Spark or Tez web UI. For completed jobs, the application UI is a persistent application user interface such as the Spark History Server or persistent Tez UI.

### **A** Note

The URL is valid for one hour after you generate it. To access the application UI after that hour elapses, you must invoke the API again to generate a new URL.

## <span id="page-30-1"></span>**Request Syntax**

GET /applications/*applicationId*/jobruns/*jobRunId*/dashboard?attempt=*attempt* HTTP/1.1

### <span id="page-30-2"></span>**URI Request Parameters**

The request uses the following URI parameters.

### **[applicationId](#page-30-1)**

The ID of the application.

Length Constraints: Minimum length of 1. Maximum length of 64.

Pattern: ^[0-9a-z]+\$

Required: Yes

### **[attempt](#page-30-1)**

An optimal parameter that indicates the amount of attempts for the job. If not specified, this value defaults to the attempt of the latest job.

Valid Range: Minimum value of 1.

### **[jobRunId](#page-30-1)**

The ID of the job run.

Length Constraints: Minimum length of 1. Maximum length of 64.

Pattern: ^[0-9a-z]+\$

Required: Yes

# <span id="page-31-0"></span>**Request Body**

The request does not have a request body.

## <span id="page-31-1"></span>**Response Syntax**

```
HTTP/1.1 200
Content-type: application/json
{ 
    "url": "string"
}
```
### <span id="page-31-2"></span>**Response Elements**

If the action is successful, the service sends back an HTTP 200 response.

The following data is returned in JSON format by the service.

### <span id="page-31-4"></span>**[url](#page-31-1)**

The URL to view job run's dashboard.

Type: String

Length Constraints: Minimum length of 1. Maximum length of 2048.

### <span id="page-31-3"></span>**Errors**

For information about the errors that are common to all actions, see [Common](#page-141-0) Errors.

### **InternalServerException**

Request processing failed because of an error or failure with the service.

HTTP Status Code: 500

### **ResourceNotFoundException**

The specified resource was not found.

HTTP Status Code: 404

### **ValidationException**

The input fails to satisfy the constraints specified by an AWS service.

HTTP Status Code: 400

# <span id="page-32-0"></span>**See Also**

For more information about using this API in one of the language-specific AWS SDKs, see the following:

- AWS [Command](https://docs.aws.amazon.com/goto/aws-cli/emr-serverless-2021-07-13/GetDashboardForJobRun) Line Interface
- [AWS](https://docs.aws.amazon.com/goto/DotNetSDKV3/emr-serverless-2021-07-13/GetDashboardForJobRun) SDK for .NET
- [AWS](https://docs.aws.amazon.com/goto/SdkForCpp/emr-serverless-2021-07-13/GetDashboardForJobRun) SDK for C++
- [AWS](https://docs.aws.amazon.com/goto/SdkForGoV2/emr-serverless-2021-07-13/GetDashboardForJobRun) SDK for Go v2
- [AWS](https://docs.aws.amazon.com/goto/SdkForJavaV2/emr-serverless-2021-07-13/GetDashboardForJobRun) SDK for Java V2
- AWS SDK for [JavaScript](https://docs.aws.amazon.com/goto/SdkForJavaScriptV3/emr-serverless-2021-07-13/GetDashboardForJobRun) V3
- [AWS](https://docs.aws.amazon.com/goto/SdkForPHPV3/emr-serverless-2021-07-13/GetDashboardForJobRun) SDK for PHP V3
- AWS SDK for [Python](https://docs.aws.amazon.com/goto/boto3/emr-serverless-2021-07-13/GetDashboardForJobRun)
- AWS SDK for [Ruby](https://docs.aws.amazon.com/goto/SdkForRubyV3/emr-serverless-2021-07-13/GetDashboardForJobRun) V3

# <span id="page-33-0"></span>**GetJobRun**

Displays detailed information about a job run.

### <span id="page-33-1"></span>**Request Syntax**

GET /applications/*applicationId*/jobruns/*jobRunId*?attempt=*attempt* HTTP/1.1

# <span id="page-33-2"></span>**URI Request Parameters**

The request uses the following URI parameters.

#### **[applicationId](#page-33-1)**

The ID of the application on which the job run is submitted.

Length Constraints: Minimum length of 1. Maximum length of 64.

Pattern: ^[0-9a-z]+\$

Required: Yes

#### **[attempt](#page-33-1)**

An optimal parameter that indicates the amount of attempts for the job. If not specified, this value defaults to the attempt of the latest job.

Valid Range: Minimum value of 1.

#### **[jobRunId](#page-33-1)**

The ID of the job run.

Length Constraints: Minimum length of 1. Maximum length of 64.

```
Pattern: ^[0-9a-z]+$
```
Required: Yes

### <span id="page-33-3"></span>**Request Body**

The request does not have a request body.

### <span id="page-34-0"></span>**Response Syntax**

```
HTTP/1.1 200
Content-type: application/json
{ 
    "jobRun": { 
       "applicationId": "string", 
       "arn": "string", 
       "attempt": number, 
       "attemptCreatedAt": number, 
       "attemptUpdatedAt": number, 
       "billedResourceUtilization": { 
          "memoryGBHour": number, 
          "storageGBHour": number, 
          "vCPUHour": number
       }, 
       "configurationOverrides": { 
          "applicationConfiguration": [ 
\{\hspace{.1cm} \} "classification": "string", 
                 "configurations": [ 
                    "Configuration" 
                 ], 
                 "properties": { 
                    "string" : "string" 
 } 
 } 
          ], 
          "monitoringConfiguration": { 
              "cloudWatchLoggingConfiguration": { 
                 "enabled": boolean, 
                 "encryptionKeyArn": "string", 
                 "logGroupName": "string", 
                 "logStreamNamePrefix": "string", 
                 "logTypes": { 
                    "string" : [ "string" ] 
 } 
             }, 
              "managedPersistenceMonitoringConfiguration": { 
                 "enabled": boolean, 
                 "encryptionKeyArn": "string" 
             },
```

```
 "prometheusMonitoringConfiguration": { 
              "remoteWriteUrl": "string" 
           }, 
           "s3MonitoringConfiguration": { 
              "encryptionKeyArn": "string", 
              "logUri": "string" 
           } 
       } 
    }, 
    "createdAt": number, 
    "createdBy": "string", 
    "executionRole": "string", 
    "executionTimeoutMinutes": number, 
    "jobDriver": { ... }, 
    "jobRunId": "string", 
    "mode": "string", 
    "name": "string", 
    "networkConfiguration": { 
       "securityGroupIds": [ "string" ], 
       "subnetIds": [ "string" ] 
    }, 
    "releaseLabel": "string", 
    "retryPolicy": { 
       "maxAttempts": number, 
       "maxFailedAttemptsPerHour": number
    }, 
    "state": "string", 
    "stateDetails": "string", 
    "tags": { 
       "string" : "string" 
    }, 
    "totalExecutionDurationSeconds": number, 
    "totalResourceUtilization": { 
       "memoryGBHour": number, 
       "storageGBHour": number, 
       "vCPUHour": number
    }, 
    "updatedAt": number
 }
```
}
## **Response Elements**

If the action is successful, the service sends back an HTTP 200 response.

The following data is returned in JSON format by the service.

#### **[jobRun](#page-34-0)**

The output displays information about the job run.

Type: [JobRun](#page-104-0) object

## **Errors**

For information about the errors that are common to all actions, see [Common](#page-141-0) Errors.

### **InternalServerException**

Request processing failed because of an error or failure with the service.

HTTP Status Code: 500

#### **ResourceNotFoundException**

The specified resource was not found.

HTTP Status Code: 404

### **ValidationException**

The input fails to satisfy the constraints specified by an AWS service.

HTTP Status Code: 400

## **See Also**

- AWS [Command](https://docs.aws.amazon.com/goto/aws-cli/emr-serverless-2021-07-13/GetJobRun) Line Interface
- [AWS](https://docs.aws.amazon.com/goto/DotNetSDKV3/emr-serverless-2021-07-13/GetJobRun) SDK for .NET
- [AWS](https://docs.aws.amazon.com/goto/SdkForCpp/emr-serverless-2021-07-13/GetJobRun) SDK for C++
- [AWS](https://docs.aws.amazon.com/goto/SdkForGoV2/emr-serverless-2021-07-13/GetJobRun) SDK for Go v2
- [AWS](https://docs.aws.amazon.com/goto/SdkForJavaV2/emr-serverless-2021-07-13/GetJobRun) SDK for Java V2
- AWS SDK for [JavaScript](https://docs.aws.amazon.com/goto/SdkForJavaScriptV3/emr-serverless-2021-07-13/GetJobRun) V3
- [AWS](https://docs.aws.amazon.com/goto/SdkForPHPV3/emr-serverless-2021-07-13/GetJobRun) SDK for PHP V3
- AWS SDK for [Python](https://docs.aws.amazon.com/goto/boto3/emr-serverless-2021-07-13/GetJobRun)
- AWS SDK for [Ruby](https://docs.aws.amazon.com/goto/SdkForRubyV3/emr-serverless-2021-07-13/GetJobRun) V3

# **ListApplications**

<span id="page-38-0"></span>Lists applications based on a set of parameters.

## **Request Syntax**

GET /applications?maxResults=maxResults&nextToken=nextToken&states=states HTTP/1.1

## **URI Request Parameters**

The request uses the following URI parameters.

### **[maxResults](#page-38-0)**

The maximum number of applications that can be listed.

Valid Range: Minimum value of 1. Maximum value of 50.

### **[nextToken](#page-38-0)**

The token for the next set of application results.

Length Constraints: Minimum length of 1. Maximum length of 1024.

Pattern:  $^{6}$ [A-Za-z0-9 =-]+\$

#### **[states](#page-38-0)**

An optional filter for application states. Note that if this filter contains multiple states, the resulting list will be grouped by the state.

Array Members: Minimum number of 1 item. Maximum number of 7 items.

Valid Values: CREATING | CREATED | STARTING | STARTED | STOPPING | STOPPED | TERMINATED

## **Request Body**

The request does not have a request body.

# <span id="page-39-2"></span>**Response Syntax**

```
HTTP/1.1 200
Content-type: application/json
{ 
    "applications": [ 
        { 
           "architecture": "string", 
           "arn": "string", 
           "createdAt": number, 
           "id": "string", 
           "name": "string", 
           "releaseLabel": "string", 
           "state": "string", 
           "stateDetails": "string", 
           "type": "string", 
           "updatedAt": number
        } 
    ], 
    "nextToken": "string"
}
```
## **Response Elements**

If the action is successful, the service sends back an HTTP 200 response.

The following data is returned in JSON format by the service.

### <span id="page-39-0"></span>**[applications](#page-39-2)**

The output lists the specified applications.

Type: Array of [ApplicationSummary](#page-86-4) objects

### <span id="page-39-1"></span>**[nextToken](#page-39-2)**

The output displays the token for the next set of application results. This is required for pagination and is available as a response of the previous request.

Type: String

Length Constraints: Minimum length of 1. Maximum length of 1024.

Pattern:  $^{6}$ [A-Za-z0-9 =-]+\$

## **Errors**

For information about the errors that are common to all actions, see [Common](#page-141-0) Errors.

## **InternalServerException**

Request processing failed because of an error or failure with the service.

HTTP Status Code: 500

### **ValidationException**

The input fails to satisfy the constraints specified by an AWS service.

HTTP Status Code: 400

# **See Also**

- AWS [Command](https://docs.aws.amazon.com/goto/aws-cli/emr-serverless-2021-07-13/ListApplications) Line Interface
- [AWS](https://docs.aws.amazon.com/goto/DotNetSDKV3/emr-serverless-2021-07-13/ListApplications) SDK for .NET
- [AWS](https://docs.aws.amazon.com/goto/SdkForCpp/emr-serverless-2021-07-13/ListApplications) SDK for C++
- [AWS](https://docs.aws.amazon.com/goto/SdkForGoV2/emr-serverless-2021-07-13/ListApplications) SDK for Go v2
- [AWS](https://docs.aws.amazon.com/goto/SdkForJavaV2/emr-serverless-2021-07-13/ListApplications) SDK for Java V2
- AWS SDK for [JavaScript](https://docs.aws.amazon.com/goto/SdkForJavaScriptV3/emr-serverless-2021-07-13/ListApplications) V3
- [AWS](https://docs.aws.amazon.com/goto/SdkForPHPV3/emr-serverless-2021-07-13/ListApplications) SDK for PHP V3
- AWS SDK for [Python](https://docs.aws.amazon.com/goto/boto3/emr-serverless-2021-07-13/ListApplications)
- AWS SDK for [Ruby](https://docs.aws.amazon.com/goto/SdkForRubyV3/emr-serverless-2021-07-13/ListApplications) V3

# **ListJobRunAttempts**

<span id="page-41-0"></span>Lists all attempt of a job run.

## **Request Syntax**

```
GET /applications/applicationId/jobruns/jobRunId/attempts?
maxResults=maxResults&nextToken=nextToken HTTP/1.1
```
## **URI Request Parameters**

The request uses the following URI parameters.

### **[applicationId](#page-41-0)**

The ID of the application for which to list job runs.

Length Constraints: Minimum length of 1. Maximum length of 64.

Pattern: ^[0-9a-z]+\$

Required: Yes

### **[jobRunId](#page-41-0)**

The ID of the job run to list.

Length Constraints: Minimum length of 1. Maximum length of 64.

Pattern: ^[0-9a-z]+\$

Required: Yes

### **[maxResults](#page-41-0)**

The maximum number of job run attempts to list.

Valid Range: Minimum value of 1. Maximum value of 50.

#### **[nextToken](#page-41-0)**

The token for the next set of job run attempt results.

Length Constraints: Minimum length of 1. Maximum length of 1024.

```
Pattern: ^{6}[A-Za-z0-9 =-]+$
```
## **Request Body**

<span id="page-42-0"></span>The request does not have a request body.

## **Response Syntax**

```
HTTP/1.1 200
Content-type: application/json
{ 
    "jobRunAttempts": [ 
       { 
           "applicationId": "string", 
           "arn": "string", 
           "attempt": number, 
           "createdAt": number, 
           "createdBy": "string", 
           "executionRole": "string", 
           "id": "string", 
           "jobCreatedAt": number, 
           "mode": "string", 
           "name": "string", 
           "releaseLabel": "string", 
           "state": "string", 
           "stateDetails": "string", 
           "type": "string", 
           "updatedAt": number
       } 
    ], 
    "nextToken": "string"
}
```
# **Response Elements**

If the action is successful, the service sends back an HTTP 200 response.

The following data is returned in JSON format by the service.

### <span id="page-43-0"></span>**[jobRunAttempts](#page-42-0)**

The array of the listed job run attempt objects.

Type: Array of [JobRunAttemptSummary](#page-110-4) objects

#### <span id="page-43-1"></span>**[nextToken](#page-42-0)**

The output displays the token for the next set of application results. This is required for pagination and is available as a response of the previous request.

Type: String

Length Constraints: Minimum length of 1. Maximum length of 1024.

Pattern: ^[A-Za-z0-9\_=-]+\$

## **Errors**

For information about the errors that are common to all actions, see [Common](#page-141-0) Errors.

### **InternalServerException**

Request processing failed because of an error or failure with the service.

HTTP Status Code: 500

### **ResourceNotFoundException**

The specified resource was not found.

HTTP Status Code: 404

### **ValidationException**

The input fails to satisfy the constraints specified by an AWS service.

HTTP Status Code: 400

## **See Also**

- AWS [Command](https://docs.aws.amazon.com/goto/aws-cli/emr-serverless-2021-07-13/ListJobRunAttempts) Line Interface
- [AWS](https://docs.aws.amazon.com/goto/DotNetSDKV3/emr-serverless-2021-07-13/ListJobRunAttempts) SDK for .NET
- [AWS](https://docs.aws.amazon.com/goto/SdkForCpp/emr-serverless-2021-07-13/ListJobRunAttempts) SDK for C++
- [AWS](https://docs.aws.amazon.com/goto/SdkForGoV2/emr-serverless-2021-07-13/ListJobRunAttempts) SDK for Go v2
- [AWS](https://docs.aws.amazon.com/goto/SdkForJavaV2/emr-serverless-2021-07-13/ListJobRunAttempts) SDK for Java V2
- AWS SDK for [JavaScript](https://docs.aws.amazon.com/goto/SdkForJavaScriptV3/emr-serverless-2021-07-13/ListJobRunAttempts) V3
- [AWS](https://docs.aws.amazon.com/goto/SdkForPHPV3/emr-serverless-2021-07-13/ListJobRunAttempts) SDK for PHP V3
- AWS SDK for [Python](https://docs.aws.amazon.com/goto/boto3/emr-serverless-2021-07-13/ListJobRunAttempts)
- AWS SDK for [Ruby](https://docs.aws.amazon.com/goto/SdkForRubyV3/emr-serverless-2021-07-13/ListJobRunAttempts) V3

# **ListJobRuns**

<span id="page-45-0"></span>Lists job runs based on a set of parameters.

## **Request Syntax**

```
GET /applications/applicationId/jobruns?
createdAtAfter=createdAtAfter&createdAtBefore=createdAtBefore&maxResults=maxResults&mode=mode&nextToken=nextToken&states=states
  HTTP/1.1
```
## **URI Request Parameters**

The request uses the following URI parameters.

### **[applicationId](#page-45-0)**

The ID of the application for which to list the job run.

Length Constraints: Minimum length of 1. Maximum length of 64.

Pattern: ^[0-9a-z]+\$

Required: Yes

#### **[createdAtAfter](#page-45-0)**

The lower bound of the option to filter by creation date and time.

#### **[createdAtBefore](#page-45-0)**

The upper bound of the option to filter by creation date and time.

### **[maxResults](#page-45-0)**

The maximum number of job runs that can be listed.

Valid Range: Minimum value of 1. Maximum value of 50.

#### **[mode](#page-45-0)**

The mode of the job runs to list.

Valid Values: BATCH | STREAMING

### **[nextToken](#page-45-0)**

The token for the next set of job run results.

Length Constraints: Minimum length of 1. Maximum length of 1024.

Pattern: ^[A-Za-z0-9\_=-]+\$

### **[states](#page-45-0)**

An optional filter for job run states. Note that if this filter contains multiple states, the resulting list will be grouped by the state.

Array Members: Minimum number of 0 items. Maximum number of 8 items.

Valid Values: SUBMITTED | PENDING | SCHEDULED | RUNNING | SUCCESS | FAILED | CANCELLING | CANCELLED

## **Request Body**

The request does not have a request body.

## <span id="page-46-0"></span>**Response Syntax**

```
HTTP/1.1 200
Content-type: application/json
{ 
    "jobRuns": [ 
       { 
           "applicationId": "string", 
           "arn": "string", 
           "attempt": number, 
           "attemptCreatedAt": number, 
           "attemptUpdatedAt": number, 
           "createdAt": number, 
           "createdBy": "string", 
           "executionRole": "string", 
           "id": "string", 
           "mode": "string", 
           "name": "string", 
           "releaseLabel": "string", 
           "state": "string",
```

```
 "stateDetails": "string", 
           "type": "string", 
           "updatedAt": number
        } 
    ], 
    "nextToken": "string"
}
```
## **Response Elements**

If the action is successful, the service sends back an HTTP 200 response.

The following data is returned in JSON format by the service.

### <span id="page-47-0"></span>**[jobRuns](#page-46-0)**

The output lists information about the specified job runs.

Type: Array of [JobRunSummary](#page-114-4) objects

### <span id="page-47-1"></span>**[nextToken](#page-46-0)**

The output displays the token for the next set of job run results. This is required for pagination and is available as a response of the previous request.

Type: String

Length Constraints: Minimum length of 1. Maximum length of 1024.

Pattern: ^[A-Za-z0-9\_=-]+\$

## **Errors**

For information about the errors that are common to all actions, see [Common](#page-141-0) Errors.

### **InternalServerException**

Request processing failed because of an error or failure with the service.

HTTP Status Code: 500

### **ValidationException**

The input fails to satisfy the constraints specified by an AWS service.

## HTTP Status Code: 400

# **See Also**

- AWS [Command](https://docs.aws.amazon.com/goto/aws-cli/emr-serverless-2021-07-13/ListJobRuns) Line Interface
- [AWS](https://docs.aws.amazon.com/goto/DotNetSDKV3/emr-serverless-2021-07-13/ListJobRuns) SDK for .NET
- [AWS](https://docs.aws.amazon.com/goto/SdkForCpp/emr-serverless-2021-07-13/ListJobRuns) SDK for C++
- [AWS](https://docs.aws.amazon.com/goto/SdkForGoV2/emr-serverless-2021-07-13/ListJobRuns) SDK for Go v2
- [AWS](https://docs.aws.amazon.com/goto/SdkForJavaV2/emr-serverless-2021-07-13/ListJobRuns) SDK for Java V2
- AWS SDK for [JavaScript](https://docs.aws.amazon.com/goto/SdkForJavaScriptV3/emr-serverless-2021-07-13/ListJobRuns) V3
- [AWS](https://docs.aws.amazon.com/goto/SdkForPHPV3/emr-serverless-2021-07-13/ListJobRuns) SDK for PHP V3
- AWS SDK for [Python](https://docs.aws.amazon.com/goto/boto3/emr-serverless-2021-07-13/ListJobRuns)
- AWS SDK for [Ruby](https://docs.aws.amazon.com/goto/SdkForRubyV3/emr-serverless-2021-07-13/ListJobRuns) V3

# **ListTagsForResource**

Lists the tags assigned to the resources.

## <span id="page-49-0"></span>**Request Syntax**

```
GET /tags/resourceArn HTTP/1.1
```
## **URI Request Parameters**

The request uses the following URI parameters.

### **[resourceArn](#page-49-0)**

The Amazon Resource Name (ARN) that identifies the resource to list the tags for. Currently, the supported resources are Amazon EMR Serverless applications and job runs.

Length Constraints: Minimum length of 60. Maximum length of 1024.

Pattern: ^arn:(aws[a-zA-Z0-9-]\*):emr-serverless:.+:(\d{12}):\/applications \/[0-9a-zA-Z]+(\/jobruns\/[0-9a-zA-Z]+)?\$

Required: Yes

# **Request Body**

<span id="page-49-1"></span>The request does not have a request body.

## **Response Syntax**

```
HTTP/1.1 200
Content-type: application/json
{ 
    "tags": { 
       "string" : "string" 
    }
}
```
## **Response Elements**

If the action is successful, the service sends back an HTTP 200 response.

The following data is returned in JSON format by the service.

### <span id="page-50-0"></span>**[tags](#page-49-1)**

The tags for the resource.

Type: String to string map

Map Entries: Minimum number of 0 items. Maximum number of 200 items.

Key Length Constraints: Minimum length of 1. Maximum length of 128.

Key Pattern:  $\sqrt{[A-Za-z0-9]}$  / \_ . : = +  $a-1+1$ 

Value Length Constraints: Minimum length of 0. Maximum length of 256.

Value Pattern: ^[A-Za-z0-9 /\_.:=+@-]\*\$

## **Errors**

For information about the errors that are common to all actions, see [Common](#page-141-0) Errors.

## **InternalServerException**

Request processing failed because of an error or failure with the service.

HTTP Status Code: 500

### **ResourceNotFoundException**

The specified resource was not found.

HTTP Status Code: 404

### **ValidationException**

The input fails to satisfy the constraints specified by an AWS service.

HTTP Status Code: 400

# **See Also**

- AWS [Command](https://docs.aws.amazon.com/goto/aws-cli/emr-serverless-2021-07-13/ListTagsForResource) Line Interface
- [AWS](https://docs.aws.amazon.com/goto/DotNetSDKV3/emr-serverless-2021-07-13/ListTagsForResource) SDK for .NET
- [AWS](https://docs.aws.amazon.com/goto/SdkForCpp/emr-serverless-2021-07-13/ListTagsForResource) SDK for C++
- [AWS](https://docs.aws.amazon.com/goto/SdkForGoV2/emr-serverless-2021-07-13/ListTagsForResource) SDK for Go v2
- [AWS](https://docs.aws.amazon.com/goto/SdkForJavaV2/emr-serverless-2021-07-13/ListTagsForResource) SDK for Java V2
- AWS SDK for [JavaScript](https://docs.aws.amazon.com/goto/SdkForJavaScriptV3/emr-serverless-2021-07-13/ListTagsForResource) V3
- [AWS](https://docs.aws.amazon.com/goto/SdkForPHPV3/emr-serverless-2021-07-13/ListTagsForResource) SDK for PHP V3
- AWS SDK for [Python](https://docs.aws.amazon.com/goto/boto3/emr-serverless-2021-07-13/ListTagsForResource)
- AWS SDK for [Ruby](https://docs.aws.amazon.com/goto/SdkForRubyV3/emr-serverless-2021-07-13/ListTagsForResource) V3

# **StartApplication**

Starts a specified application and initializes initial capacity if configured.

## <span id="page-52-0"></span>**Request Syntax**

```
POST /applications/applicationId/start HTTP/1.1
```
## **URI Request Parameters**

The request uses the following URI parameters.

## **[applicationId](#page-52-0)**

The ID of the application to start.

Length Constraints: Minimum length of 1. Maximum length of 64.

Pattern: ^[0-9a-z]+\$

Required: Yes

## **Request Body**

The request does not have a request body.

## **Response Syntax**

HTTP/1.1 200

## **Response Elements**

If the action is successful, the service sends back an HTTP 200 response with an empty HTTP body.

## **Errors**

For information about the errors that are common to all actions, see [Common](#page-141-0) Errors.

### **InternalServerException**

Request processing failed because of an error or failure with the service.

HTTP Status Code: 500

### **ResourceNotFoundException**

The specified resource was not found.

HTTP Status Code: 404

#### **ServiceQuotaExceededException**

The maximum number of resources per account has been reached.

HTTP Status Code: 402

### **ValidationException**

The input fails to satisfy the constraints specified by an AWS service.

HTTP Status Code: 400

## **See Also**

- AWS [Command](https://docs.aws.amazon.com/goto/aws-cli/emr-serverless-2021-07-13/StartApplication) Line Interface
- [AWS](https://docs.aws.amazon.com/goto/DotNetSDKV3/emr-serverless-2021-07-13/StartApplication) SDK for .NET
- [AWS](https://docs.aws.amazon.com/goto/SdkForCpp/emr-serverless-2021-07-13/StartApplication) SDK for C++
- [AWS](https://docs.aws.amazon.com/goto/SdkForGoV2/emr-serverless-2021-07-13/StartApplication) SDK for Go v2
- [AWS](https://docs.aws.amazon.com/goto/SdkForJavaV2/emr-serverless-2021-07-13/StartApplication) SDK for Java V2
- AWS SDK for [JavaScript](https://docs.aws.amazon.com/goto/SdkForJavaScriptV3/emr-serverless-2021-07-13/StartApplication) V3
- [AWS](https://docs.aws.amazon.com/goto/SdkForPHPV3/emr-serverless-2021-07-13/StartApplication) SDK for PHP V3
- AWS SDK for [Python](https://docs.aws.amazon.com/goto/boto3/emr-serverless-2021-07-13/StartApplication)
- AWS SDK for [Ruby](https://docs.aws.amazon.com/goto/SdkForRubyV3/emr-serverless-2021-07-13/StartApplication) V3

# **StartJobRun**

Starts a job run.

# <span id="page-54-0"></span>**Request Syntax**

```
POST /applications/applicationId/jobruns HTTP/1.1
Content-type: application/json
{ 
    "clientToken": "string", 
    "configurationOverrides": { 
        "applicationConfiguration": [ 
\overline{\mathcal{E}} "classification": "string", 
              "configurations": [ 
                 "Configuration" 
              ], 
              "properties": { 
                 "string" : "string" 
              } 
           } 
       ], 
        "monitoringConfiguration": { 
           "cloudWatchLoggingConfiguration": { 
              "enabled": boolean, 
              "encryptionKeyArn": "string", 
              "logGroupName": "string", 
              "logStreamNamePrefix": "string", 
              "logTypes": { 
                 "string" : [ "string" ] 
 } 
           }, 
           "managedPersistenceMonitoringConfiguration": { 
              "enabled": boolean, 
              "encryptionKeyArn": "string" 
           }, 
           "prometheusMonitoringConfiguration": { 
              "remoteWriteUrl": "string" 
           }, 
           "s3MonitoringConfiguration": { 
              "encryptionKeyArn": "string", 
              "logUri": "string"
```

```
 } 
       } 
    }, 
    "executionRoleArn": "string", 
    "executionTimeoutMinutes": number, 
    "jobDriver": { ... }, 
    "mode": "string", 
    "name": "string", 
    "retryPolicy": { 
       "maxAttempts": number, 
       "maxFailedAttemptsPerHour": number
    }, 
    "tags": { 
       "string" : "string" 
    }
}
```
## **URI Request Parameters**

The request uses the following URI parameters.

### **[applicationId](#page-54-0)**

The ID of the application on which to run the job.

Length Constraints: Minimum length of 1. Maximum length of 64.

Pattern: ^[0-9a-z]+\$

Required: Yes

## **Request Body**

The request accepts the following data in JSON format.

### <span id="page-55-0"></span>**[clientToken](#page-54-0)**

The client idempotency token of the job run to start. Its value must be unique for each request.

Type: String

Length Constraints: Minimum length of 1. Maximum length of 64.

Pattern: ^ [A-Za-z0-9. - ]+\$

Required: Yes

### <span id="page-56-0"></span>**[configurationOverrides](#page-54-0)**

The configuration overrides for the job run.

Type: [ConfigurationOverrides](#page-96-2) object

Required: No

#### <span id="page-56-1"></span>**[executionRoleArn](#page-54-0)**

The execution role ARN for the job run.

Type: String

Length Constraints: Minimum length of 20. Maximum length of 2048.

Pattern: ^arn:(aws[a-zA-Z0-9-]\*):iam::(\d{12})?:(role((\u002F)| (\u002F[\u0021-\u007F]+\u002F))[\w+=,.@-]+)\$

Required: Yes

### <span id="page-56-2"></span>**[executionTimeoutMinutes](#page-54-0)**

The maximum duration for the job run to run. If the job run runs beyond this duration, it will be automatically cancelled.

Type: Long

Valid Range: Minimum value of 0. Maximum value of 1000000.

Required: No

### <span id="page-56-3"></span>**[jobDriver](#page-54-0)**

The job driver for the job run.

Type: [JobDriver](#page-103-0) object

**Note:** This object is a Union. Only one member of this object can be specified or returned.

Required: No

### <span id="page-57-0"></span>**[mode](#page-54-0)**

The mode of the job run when it starts.

Type: String

Valid Values: BATCH | STREAMING

Required: No

### <span id="page-57-1"></span>**[name](#page-54-0)**

The optional job run name. This doesn't have to be unique.

Type: String

Length Constraints: Minimum length of 1. Maximum length of 256.

Pattern: . \*\S. \*

Required: No

### <span id="page-57-2"></span>**[retryPolicy](#page-54-0)**

The retry policy when job run starts.

Type: [RetryPolicy](#page-128-2) object

Required: No

### <span id="page-57-3"></span>**[tags](#page-54-0)**

The tags assigned to the job run.

Type: String to string map

Map Entries: Minimum number of 0 items. Maximum number of 200 items.

Key Length Constraints: Minimum length of 1. Maximum length of 128.

Key Pattern:  $\sqrt{[A-Za-z0-9]}$  / \_ . : = +  $a-1+1$ 

Value Length Constraints: Minimum length of 0. Maximum length of 256.

Value Pattern: ^[A-Za-z0-9 /\_.:=+@-]\*\$

Required: No

## <span id="page-58-3"></span>**Response Syntax**

```
HTTP/1.1 200
Content-type: application/json
{ 
    "applicationId": "string", 
    "arn": "string", 
    "jobRunId": "string"
}
```
## **Response Elements**

If the action is successful, the service sends back an HTTP 200 response.

The following data is returned in JSON format by the service.

### <span id="page-58-0"></span>**[applicationId](#page-58-3)**

This output displays the application ID on which the job run was submitted.

Type: String

Length Constraints: Minimum length of 1. Maximum length of 64.

Pattern: ^[0-9a-z]+\$

#### <span id="page-58-1"></span>**[arn](#page-58-3)**

This output displays the ARN of the job run..

Type: String

Length Constraints: Minimum length of 60. Maximum length of 1024.

```
Pattern: ^arn:(aws[a-zA-Z0-9-]*):emr-serverless:.+:(\d{12}):\/applications
\/[0-9a-zA-Z]+\/jobruns\/[0-9a-zA-Z]+$
```
### <span id="page-58-2"></span>**[jobRunId](#page-58-3)**

The output contains the ID of the started job run.

### Type: String

Length Constraints: Minimum length of 1. Maximum length of 64.

Pattern: ^[0-9a-z]+\$

## **Errors**

For information about the errors that are common to all actions, see [Common](#page-141-0) Errors.

## **ConflictException**

The request could not be processed because of conflict in the current state of the resource.

HTTP Status Code: 409

### **InternalServerException**

Request processing failed because of an error or failure with the service.

HTTP Status Code: 500

### **ResourceNotFoundException**

The specified resource was not found.

HTTP Status Code: 404

### **ValidationException**

The input fails to satisfy the constraints specified by an AWS service.

HTTP Status Code: 400

## **See Also**

- AWS [Command](https://docs.aws.amazon.com/goto/aws-cli/emr-serverless-2021-07-13/StartJobRun) Line Interface
- [AWS](https://docs.aws.amazon.com/goto/DotNetSDKV3/emr-serverless-2021-07-13/StartJobRun) SDK for .NET
- [AWS](https://docs.aws.amazon.com/goto/SdkForCpp/emr-serverless-2021-07-13/StartJobRun) SDK for C++
- [AWS](https://docs.aws.amazon.com/goto/SdkForGoV2/emr-serverless-2021-07-13/StartJobRun) SDK for Go v2
- [AWS](https://docs.aws.amazon.com/goto/SdkForJavaV2/emr-serverless-2021-07-13/StartJobRun) SDK for Java V2
- AWS SDK for [JavaScript](https://docs.aws.amazon.com/goto/SdkForJavaScriptV3/emr-serverless-2021-07-13/StartJobRun) V3
- [AWS](https://docs.aws.amazon.com/goto/SdkForPHPV3/emr-serverless-2021-07-13/StartJobRun) SDK for PHP V3
- AWS SDK for [Python](https://docs.aws.amazon.com/goto/boto3/emr-serverless-2021-07-13/StartJobRun)
- AWS SDK for [Ruby](https://docs.aws.amazon.com/goto/SdkForRubyV3/emr-serverless-2021-07-13/StartJobRun) V3

# **StopApplication**

Stops a specified application and releases initial capacity if configured. All scheduled and running jobs must be completed or cancelled before stopping an application.

# <span id="page-61-0"></span>**Request Syntax**

```
POST /applications/applicationId/stop HTTP/1.1
```
## **URI Request Parameters**

The request uses the following URI parameters.

### **[applicationId](#page-61-0)**

The ID of the application to stop.

Length Constraints: Minimum length of 1. Maximum length of 64.

Pattern: ^[0-9a-z]+\$

Required: Yes

## **Request Body**

The request does not have a request body.

## **Response Syntax**

HTTP/1.1 200

## **Response Elements**

If the action is successful, the service sends back an HTTP 200 response with an empty HTTP body.

## **Errors**

For information about the errors that are common to all actions, see [Common](#page-141-0) Errors.

### **InternalServerException**

Request processing failed because of an error or failure with the service.

HTTP Status Code: 500

### **ResourceNotFoundException**

The specified resource was not found.

HTTP Status Code: 404

### **ValidationException**

The input fails to satisfy the constraints specified by an AWS service.

HTTP Status Code: 400

# **See Also**

- AWS [Command](https://docs.aws.amazon.com/goto/aws-cli/emr-serverless-2021-07-13/StopApplication) Line Interface
- [AWS](https://docs.aws.amazon.com/goto/DotNetSDKV3/emr-serverless-2021-07-13/StopApplication) SDK for .NET
- [AWS](https://docs.aws.amazon.com/goto/SdkForCpp/emr-serverless-2021-07-13/StopApplication) SDK for C++
- [AWS](https://docs.aws.amazon.com/goto/SdkForGoV2/emr-serverless-2021-07-13/StopApplication) SDK for Go v2
- [AWS](https://docs.aws.amazon.com/goto/SdkForJavaV2/emr-serverless-2021-07-13/StopApplication) SDK for Java V2
- AWS SDK for [JavaScript](https://docs.aws.amazon.com/goto/SdkForJavaScriptV3/emr-serverless-2021-07-13/StopApplication) V3
- [AWS](https://docs.aws.amazon.com/goto/SdkForPHPV3/emr-serverless-2021-07-13/StopApplication) SDK for PHP V3
- AWS SDK for [Python](https://docs.aws.amazon.com/goto/boto3/emr-serverless-2021-07-13/StopApplication)
- AWS SDK for [Ruby](https://docs.aws.amazon.com/goto/SdkForRubyV3/emr-serverless-2021-07-13/StopApplication) V3

# **TagResource**

Assigns tags to resources. A tag is a label that you assign to an AWS resource. Each tag consists of a key and an optional value, both of which you define. Tags enable you to categorize your AWS resources by attributes such as purpose, owner, or environment. When you have many resources of the same type, you can quickly identify a specific resource based on the tags you've assigned to it.

## <span id="page-63-1"></span>**Request Syntax**

```
POST /tags/resourceArn HTTP/1.1
Content-type: application/json
{ 
    "tags": { 
       "string" : "string" 
    }
}
```
## **URI Request Parameters**

The request uses the following URI parameters.

### **[resourceArn](#page-63-1)**

The Amazon Resource Name (ARN) that identifies the resource to list the tags for. Currently, the supported resources are Amazon EMR Serverless applications and job runs.

Length Constraints: Minimum length of 60. Maximum length of 1024.

```
Pattern: ^arn:(aws[a-zA-Z0-9-]*):emr-serverless:.+:(\d{12}):\/applications
\/[0-9a-zA-Z]+(\/jobruns\/[0-9a-zA-Z]+)?$
```
Required: Yes

# **Request Body**

The request accepts the following data in JSON format.

## <span id="page-63-0"></span>**[tags](#page-63-1)**

The tags to add to the resource. A tag is an array of key-value pairs.

Type: String to string map

Map Entries: Minimum number of 0 items. Maximum number of 200 items.

Key Length Constraints: Minimum length of 1. Maximum length of 128.

Key Pattern:  $\sqrt{[A-Za-z0-9]}$  / \_ . : = +  $a-1+1$ 

Value Length Constraints: Minimum length of 0. Maximum length of 256.

```
Value Pattern: ^[A-Za-z0-9 /_.:=+@-]*$
```
Required: Yes

## **Response Syntax**

HTTP/1.1 200

## **Response Elements**

If the action is successful, the service sends back an HTTP 200 response with an empty HTTP body.

## **Errors**

For information about the errors that are common to all actions, see [Common](#page-141-0) Errors.

### **InternalServerException**

Request processing failed because of an error or failure with the service.

HTTP Status Code: 500

### **ResourceNotFoundException**

The specified resource was not found.

HTTP Status Code: 404

### **ValidationException**

The input fails to satisfy the constraints specified by an AWS service.

HTTP Status Code: 400

# **See Also**

- AWS [Command](https://docs.aws.amazon.com/goto/aws-cli/emr-serverless-2021-07-13/TagResource) Line Interface
- [AWS](https://docs.aws.amazon.com/goto/DotNetSDKV3/emr-serverless-2021-07-13/TagResource) SDK for .NET
- [AWS](https://docs.aws.amazon.com/goto/SdkForCpp/emr-serverless-2021-07-13/TagResource) SDK for C++
- [AWS](https://docs.aws.amazon.com/goto/SdkForGoV2/emr-serverless-2021-07-13/TagResource) SDK for Go v2
- [AWS](https://docs.aws.amazon.com/goto/SdkForJavaV2/emr-serverless-2021-07-13/TagResource) SDK for Java V2
- AWS SDK for [JavaScript](https://docs.aws.amazon.com/goto/SdkForJavaScriptV3/emr-serverless-2021-07-13/TagResource) V3
- [AWS](https://docs.aws.amazon.com/goto/SdkForPHPV3/emr-serverless-2021-07-13/TagResource) SDK for PHP V3
- AWS SDK for [Python](https://docs.aws.amazon.com/goto/boto3/emr-serverless-2021-07-13/TagResource)
- AWS SDK for [Ruby](https://docs.aws.amazon.com/goto/SdkForRubyV3/emr-serverless-2021-07-13/TagResource) V3

# **UntagResource**

<span id="page-66-0"></span>Removes tags from resources.

## **Request Syntax**

```
DELETE /tags/resourceArn?tagKeys=tagKeys HTTP/1.1
```
## **URI Request Parameters**

The request uses the following URI parameters.

### **[resourceArn](#page-66-0)**

The Amazon Resource Name (ARN) that identifies the resource to list the tags for. Currently, the supported resources are Amazon EMR Serverless applications and job runs.

Length Constraints: Minimum length of 60. Maximum length of 1024.

Pattern:  $\text{~\alpha}$ rn:(aws[a-zA-Z0-9-]\*):emr-serverless:.+:(\d{12}):\/applications \/[0-9a-zA-Z]+(\/jobruns\/[0-9a-zA-Z]+)?\$

Required: Yes

### **[tagKeys](#page-66-0)**

The keys of the tags to be removed.

Array Members: Minimum number of 1 item. Maximum number of 200 items.

Length Constraints: Minimum length of 1. Maximum length of 128.

```
Pattern: ^ [A-Za-z0-9 / .: = + a - ] + $
```
Required: Yes

## **Request Body**

The request does not have a request body.

# **Response Syntax**

HTTP/1.1 200

## **Response Elements**

If the action is successful, the service sends back an HTTP 200 response with an empty HTTP body.

## **Errors**

For information about the errors that are common to all actions, see [Common](#page-141-0) Errors.

### **InternalServerException**

Request processing failed because of an error or failure with the service.

HTTP Status Code: 500

## **ResourceNotFoundException**

The specified resource was not found.

HTTP Status Code: 404

### **ValidationException**

The input fails to satisfy the constraints specified by an AWS service.

HTTP Status Code: 400

## **See Also**

- AWS [Command](https://docs.aws.amazon.com/goto/aws-cli/emr-serverless-2021-07-13/UntagResource) Line Interface
- [AWS](https://docs.aws.amazon.com/goto/DotNetSDKV3/emr-serverless-2021-07-13/UntagResource) SDK for .NET
- [AWS](https://docs.aws.amazon.com/goto/SdkForCpp/emr-serverless-2021-07-13/UntagResource) SDK for C++
- [AWS](https://docs.aws.amazon.com/goto/SdkForGoV2/emr-serverless-2021-07-13/UntagResource) SDK for Go v2
- [AWS](https://docs.aws.amazon.com/goto/SdkForJavaV2/emr-serverless-2021-07-13/UntagResource) SDK for Java V2
- AWS SDK for [JavaScript](https://docs.aws.amazon.com/goto/SdkForJavaScriptV3/emr-serverless-2021-07-13/UntagResource) V3
- [AWS](https://docs.aws.amazon.com/goto/SdkForPHPV3/emr-serverless-2021-07-13/UntagResource) SDK for PHP V3
- AWS SDK for [Python](https://docs.aws.amazon.com/goto/boto3/emr-serverless-2021-07-13/UntagResource)
- AWS SDK for [Ruby](https://docs.aws.amazon.com/goto/SdkForRubyV3/emr-serverless-2021-07-13/UntagResource) V3

# **UpdateApplication**

Updates a specified application. An application has to be in a stopped or created state in order to be updated.

# <span id="page-69-0"></span>**Request Syntax**

```
PATCH /applications/applicationId HTTP/1.1
Content-type: application/json
{ 
    "architecture": "string", 
    "autoStartConfiguration": { 
       "enabled": boolean
    }, 
    "autoStopConfiguration": { 
       "enabled": boolean, 
       "idleTimeoutMinutes": number
    }, 
    "clientToken": "string", 
    "imageConfiguration": { 
       "imageUri": "string" 
    }, 
    "initialCapacity": { 
       "string" : { 
           "workerConfiguration": { 
              "cpu": "string", 
              "disk": "string", 
              "diskType": "string", 
              "memory": "string" 
           }, 
           "workerCount": number
       } 
    }, 
    "interactiveConfiguration": { 
       "livyEndpointEnabled": boolean, 
       "studioEnabled": boolean
    }, 
    "maximumCapacity": { 
       "cpu": "string", 
       "disk": "string", 
       "memory": "string" 
    },
```

```
 "monitoringConfiguration": { 
    "cloudWatchLoggingConfiguration": { 
        "enabled": boolean, 
        "encryptionKeyArn": "string", 
        "logGroupName": "string", 
        "logStreamNamePrefix": "string", 
        "logTypes": { 
           "string" : [ "string" ] 
       } 
    }, 
    "managedPersistenceMonitoringConfiguration": { 
        "enabled": boolean, 
        "encryptionKeyArn": "string" 
    }, 
    "prometheusMonitoringConfiguration": { 
        "remoteWriteUrl": "string" 
    }, 
    "s3MonitoringConfiguration": { 
        "encryptionKeyArn": "string", 
        "logUri": "string" 
    } 
 }, 
 "networkConfiguration": { 
    "securityGroupIds": [ "string" ], 
    "subnetIds": [ "string" ] 
 }, 
 "releaseLabel": "string", 
 "runtimeConfiguration": [ 
    { 
        "classification": "string", 
        "configurations": [ 
           "Configuration" 
        ], 
        "properties": { 
           "string" : "string" 
       } 
    } 
 ], 
 "workerTypeSpecifications": { 
    "string" : { 
        "imageConfiguration": { 
           "imageUri": "string" 
       } 
    }
```
}

}

# **URI Request Parameters**

The request uses the following URI parameters.

## **[applicationId](#page-69-0)**

The ID of the application to update.

Length Constraints: Minimum length of 1. Maximum length of 64.

Pattern: ^[0-9a-z]+\$

Required: Yes

## **Request Body**

The request accepts the following data in JSON format.

### <span id="page-71-0"></span>**[architecture](#page-69-0)**

The CPU architecture of an application.

Type: String

Valid Values: ARM64 | X86\_64

Required: No

### <span id="page-71-1"></span>**[autoStartConfiguration](#page-69-0)**

The configuration for an application to automatically start on job submission.

Type: [AutoStartConfig](#page-89-1) object

Required: No

### <span id="page-71-2"></span>**[autoStopConfiguration](#page-69-0)**

The configuration for an application to automatically stop after a certain amount of time being idle.

Type: [AutoStopConfig](#page-90-2) object
### Required: No

### **[clientToken](#page-69-0)**

The client idempotency token of the application to update. Its value must be unique for each request.

Type: String

Length Constraints: Minimum length of 1. Maximum length of 64.

Pattern: ^[A-Za-z0-9.\_-]+\$

Required: Yes

### **[imageConfiguration](#page-69-0)**

The image configuration to be used for all worker types. You can either set this parameter or imageConfiguration for each worker type in WorkerTypeSpecificationInput.

Type: [ImageConfigurationInput](#page-100-0) object

Required: No

#### **[initialCapacity](#page-69-0)**

The capacity to initialize when the application is updated.

Type: String to [InitialCapacityConfig](#page-101-0) object map

Map Entries: Minimum number of 0 items. Maximum number of 10 items.

Key Length Constraints: Minimum length of 1. Maximum length of 50.

Key Pattern:  $\binom{n}{a-zA-Z}$ +[-\_]\*[a-zA-Z]+\$

Required: No

#### **[interactiveConfiguration](#page-69-0)**

The interactive configuration object that contains new interactive use cases when the application is updated.

Type: [InteractiveConfiguration](#page-102-0) object

Required: No

### **[maximumCapacity](#page-69-0)**

The maximum capacity to allocate when the application is updated. This is cumulative across all workers at any given point in time during the lifespan of the application. No new resources will be created once any one of the defined limits is hit.

Type: [MaximumAllowedResources](#page-119-0) object

Required: No

### **[monitoringConfiguration](#page-69-0)**

The configuration setting for monitoring.

Type: [MonitoringConfiguration](#page-121-0) object

Required: No

### **[networkConfiguration](#page-69-0)**

The network configuration for customer VPC connectivity.

Type: [NetworkConfiguration](#page-123-0) object

Required: No

#### **[releaseLabel](#page-69-0)**

The Amazon EMR release label for the application. You can change the release label to use a different release of Amazon EMR.

Type: String

Length Constraints: Minimum length of 1. Maximum length of 64.

Pattern: ^[A-Za-z0-9.\_/-]+\$

Required: No

### **[runtimeConfiguration](#page-69-0)**

The [Configuration](https://docs.aws.amazon.com/emr-serverless/latest/APIReference/API_Configuration.html) specifications to use when updating an application. Each configuration consists of a classification and properties. This configuration is applied across all the job runs submitted under the application.

Type: Array of [Configuration](#page-94-0) objects

Array Members: Minimum number of 0 items. Maximum number of 100 items.

Required: No

### **[workerTypeSpecifications](#page-69-0)**

The key-value pairs that specify worker type to WorkerTypeSpecificationInput. This parameter must contain all valid worker types for a Spark or Hive application. Valid worker types include Driver and Executor for Spark applications and HiveDriver and TezTask for Hive applications. You can either set image details in this parameter for each worker type, or in imageConfiguration for all worker types.

Type: String to [WorkerTypeSpecificationInput](#page-137-0) object map

Key Length Constraints: Minimum length of 1. Maximum length of 50.

Key Pattern:  $\binom{n}{a-zA-Z}$ +[-\_]\*[a-zA-Z]+\$

```
Required: No
```
## <span id="page-74-0"></span>**Response Syntax**

```
HTTP/1.1 200
Content-type: application/json
{ 
    "application": { 
       "applicationId": "string", 
        "architecture": "string", 
        "arn": "string", 
        "autoStartConfiguration": { 
           "enabled": boolean
       }, 
        "autoStopConfiguration": { 
           "enabled": boolean, 
           "idleTimeoutMinutes": number
       }, 
       "createdAt": number, 
        "imageConfiguration": { 
           "imageUri": "string", 
           "resolvedImageDigest": "string" 
       }, 
        "initialCapacity": { 
           "string" : { 
              "workerConfiguration": {
```

```
 "cpu": "string", 
           "disk": "string", 
           "diskType": "string", 
           "memory": "string" 
       }, 
        "workerCount": number
    } 
 }, 
 "interactiveConfiguration": { 
    "livyEndpointEnabled": boolean, 
    "studioEnabled": boolean
 }, 
 "maximumCapacity": { 
    "cpu": "string", 
    "disk": "string", 
    "memory": "string" 
 }, 
 "monitoringConfiguration": { 
    "cloudWatchLoggingConfiguration": { 
       "enabled": boolean, 
        "encryptionKeyArn": "string", 
        "logGroupName": "string", 
        "logStreamNamePrefix": "string", 
        "logTypes": { 
           "string" : [ "string" ] 
       } 
    }, 
    "managedPersistenceMonitoringConfiguration": { 
        "enabled": boolean, 
        "encryptionKeyArn": "string" 
    }, 
    "prometheusMonitoringConfiguration": { 
        "remoteWriteUrl": "string" 
    }, 
    "s3MonitoringConfiguration": { 
        "encryptionKeyArn": "string", 
        "logUri": "string" 
    } 
 }, 
 "name": "string", 
 "networkConfiguration": { 
    "securityGroupIds": [ "string" ], 
    "subnetIds": [ "string" ] 
 },
```

```
 "releaseLabel": "string", 
       "runtimeConfiguration": [ 
           { 
              "classification": "string", 
              "configurations": [ 
                 "Configuration" 
              ], 
              "properties": { 
                 "string" : "string" 
 } 
 } 
       ], 
       "state": "string", 
       "stateDetails": "string", 
       "tags": { 
           "string" : "string" 
       }, 
       "type": "string", 
       "updatedAt": number, 
       "workerTypeSpecifications": { 
           "string" : { 
              "imageConfiguration": { 
                 "imageUri": "string", 
                 "resolvedImageDigest": "string" 
 } 
           } 
       } 
    }
}
```
# **Response Elements**

If the action is successful, the service sends back an HTTP 200 response.

The following data is returned in JSON format by the service.

### <span id="page-76-0"></span>**[application](#page-74-0)**

Information about the updated application.

Type: [Application](#page-80-4) object

## **Errors**

For information about the errors that are common to all actions, see [Common](#page-141-0) Errors.

### **InternalServerException**

Request processing failed because of an error or failure with the service.

HTTP Status Code: 500

### **ResourceNotFoundException**

The specified resource was not found.

HTTP Status Code: 404

### **ValidationException**

The input fails to satisfy the constraints specified by an AWS service.

HTTP Status Code: 400

# **See Also**

- AWS [Command](https://docs.aws.amazon.com/goto/aws-cli/emr-serverless-2021-07-13/UpdateApplication) Line Interface
- [AWS](https://docs.aws.amazon.com/goto/DotNetSDKV3/emr-serverless-2021-07-13/UpdateApplication) SDK for .NET
- [AWS](https://docs.aws.amazon.com/goto/SdkForCpp/emr-serverless-2021-07-13/UpdateApplication) SDK for C++
- [AWS](https://docs.aws.amazon.com/goto/SdkForGoV2/emr-serverless-2021-07-13/UpdateApplication) SDK for Go v2
- [AWS](https://docs.aws.amazon.com/goto/SdkForJavaV2/emr-serverless-2021-07-13/UpdateApplication) SDK for Java V2
- AWS SDK for [JavaScript](https://docs.aws.amazon.com/goto/SdkForJavaScriptV3/emr-serverless-2021-07-13/UpdateApplication) V3
- [AWS](https://docs.aws.amazon.com/goto/SdkForPHPV3/emr-serverless-2021-07-13/UpdateApplication) SDK for PHP V3
- AWS SDK for [Python](https://docs.aws.amazon.com/goto/boto3/emr-serverless-2021-07-13/UpdateApplication)
- AWS SDK for [Ruby](https://docs.aws.amazon.com/goto/SdkForRubyV3/emr-serverless-2021-07-13/UpdateApplication) V3

# **Data Types**

The EMR Serverless API contains several data types that various actions use. This section describes each data type in detail.

## *(b)* Note

The order of each element in a data type structure is not guaranteed. Applications should not assume a particular order.

The following data types are supported:

- [Application](#page-80-4)
- [ApplicationSummary](#page-86-0)
- [AutoStartConfig](#page-89-1)
- [AutoStopConfig](#page-90-2)
- [CloudWatchLoggingConfiguration](#page-91-4)
- [Configuration](#page-94-0)
- [ConfigurationOverrides](#page-96-0)
- [Hive](#page-97-0)
- [ImageConfiguration](#page-99-2)
- [ImageConfigurationInput](#page-100-0)
- [InitialCapacityConfig](#page-101-0)
- [InteractiveConfiguration](#page-102-0)
- [JobDriver](#page-103-0)
- [JobRun](#page-104-0)
- [JobRunAttemptSummary](#page-110-0)
- [JobRunSummary](#page-114-0)
- [ManagedPersistenceMonitoringConfiguration](#page-118-2)
- [MaximumAllowedResources](#page-119-0)
- [MonitoringConfiguration](#page-121-0)
- [NetworkConfiguration](#page-123-0)
- [PrometheusMonitoringConfiguration](#page-125-1)
- [ResourceUtilization](#page-126-0)
- [RetryPolicy](#page-128-0)
- [S3MonitoringConfiguration](#page-129-2)
- [SparkSubmit](#page-130-0)
- [TotalResourceUtilization](#page-132-0)
- [WorkerResourceConfig](#page-134-4)
- [WorkerTypeSpecification](#page-136-1)
- [WorkerTypeSpecificationInput](#page-137-0)

# <span id="page-80-4"></span>**Application**

Information about an application. Amazon EMR Serverless uses applications to run jobs.

# **Contents**

### <span id="page-80-0"></span>**applicationId**

The ID of the application.

Type: String

Length Constraints: Minimum length of 1. Maximum length of 64.

Pattern: ^[0-9a-z]+\$

Required: Yes

### <span id="page-80-1"></span>**arn**

The ARN of the application.

Type: String

Length Constraints: Minimum length of 60. Maximum length of 1024.

```
Pattern: ^arn:(aws[a-zA-Z0-9-]*):emr-serverless:.+:(\d{12}):\/applications
\/[0-9a-zA-Z]+$
```
Required: Yes

### <span id="page-80-2"></span>**createdAt**

The date and time when the application run was created.

Type: Timestamp

Required: Yes

### <span id="page-80-3"></span>**releaseLabel**

The Amazon EMR release associated with the application.

Type: String

Length Constraints: Minimum length of 1. Maximum length of 64.

Pattern: ^ [A-Za-z0-9. /-]+\$

Required: Yes

#### <span id="page-81-2"></span>**state**

The state of the application.

Type: String

Valid Values: CREATING | CREATED | STARTING | STARTED | STOPPING | STOPPED | TERMINATED

Required: Yes

### <span id="page-81-3"></span>**type**

The type of application, such as Spark or Hive.

Type: String

Length Constraints: Minimum length of 1. Maximum length of 64.

Required: Yes

### <span id="page-81-4"></span>**updatedAt**

The date and time when the application run was last updated.

Type: Timestamp

Required: Yes

#### <span id="page-81-0"></span>**architecture**

The CPU architecture of an application.

Type: String

Valid Values: ARM64 | X86\_64

Required: No

### <span id="page-81-1"></span>**autoStartConfiguration**

The configuration for an application to automatically start on job submission.

Type: [AutoStartConfig](#page-89-1) object

### Required: No

### <span id="page-82-0"></span>**autoStopConfiguration**

The configuration for an application to automatically stop after a certain amount of time being idle.

Type: [AutoStopConfig](#page-90-2) object

Required: No

### <span id="page-82-1"></span>**imageConfiguration**

The image configuration applied to all worker types.

Type: [ImageConfiguration](#page-99-2) object

Required: No

### <span id="page-82-2"></span>**initialCapacity**

The initial capacity of the application.

Type: String to [InitialCapacityConfig](#page-101-0) object map

Map Entries: Minimum number of 0 items. Maximum number of 10 items.

Key Length Constraints: Minimum length of 1. Maximum length of 50.

Key Pattern:  $\binom{n}{a-zA-Z}$ +[-\_]\*[a-zA-Z]+\$

Required: No

### <span id="page-82-3"></span>**interactiveConfiguration**

The interactive configuration object that enables the interactive use cases for an application.

Type: [InteractiveConfiguration](#page-102-0) object

Required: No

### <span id="page-82-4"></span>**maximumCapacity**

The maximum capacity of the application. This is cumulative across all workers at any given point in time during the lifespan of the application is created. No new resources will be created once any one of the defined limits is hit.

Type: [MaximumAllowedResources](#page-119-0) object

Required: No

### <span id="page-83-0"></span>**monitoringConfiguration**

The configuration setting for monitoring.

Type: [MonitoringConfiguration](#page-121-0) object

Required: No

#### <span id="page-83-1"></span>**name**

The name of the application.

Type: String

Length Constraints: Minimum length of 1. Maximum length of 64.

Pattern: ^[A-Za-z0-9.\_/#-]+\$

Required: No

### <span id="page-83-2"></span>**networkConfiguration**

The network configuration for customer VPC connectivity for the application.

Type: [NetworkConfiguration](#page-123-0) object

Required: No

#### <span id="page-83-3"></span>**runtimeConfiguration**

The [Configuration](https://docs.aws.amazon.com/emr-serverless/latest/APIReference/API_Configuration.html) specifications of an application. Each configuration consists of a classification and properties. You use this parameter when creating or updating an application. To see the runtimeConfiguration object of an application, run the [GetApplication](https://docs.aws.amazon.com/emr-serverless/latest/APIReference/API_GetApplication.html) API operation.

Type: Array of [Configuration](#page-94-0) objects

Array Members: Minimum number of 0 items. Maximum number of 100 items.

Required: No

#### <span id="page-83-4"></span>**stateDetails**

The state details of the application.

### Type: String

Length Constraints: Minimum length of 1. Maximum length of 256.

Pattern: . \* \S. \*

Required: No

#### <span id="page-84-0"></span>**tags**

The tags assigned to the application.

Type: String to string map

Map Entries: Minimum number of 0 items. Maximum number of 200 items.

Key Length Constraints: Minimum length of 1. Maximum length of 128.

Key Pattern: ^[A-Za-z0-9 /\_.:=+@-]+\$

Value Length Constraints: Minimum length of 0. Maximum length of 256.

Value Pattern: ^[A-Za-z0-9 /\_.:=+@-]\*\$

Required: No

#### <span id="page-84-1"></span>**workerTypeSpecifications**

The specification applied to each worker type.

Type: String to [WorkerTypeSpecification](#page-136-1) object map

Key Length Constraints: Minimum length of 1. Maximum length of 50.

Key Pattern:  $\binom{n}{a-zA-Z}$ +[-\_]\*[a-zA-Z]+\$

Required: No

## **See Also**

For more information about using this API in one of the language-specific AWS SDKs, see the following:

• [AWS](https://docs.aws.amazon.com/goto/SdkForCpp/emr-serverless-2021-07-13/Application) SDK for C++

- [AWS](https://docs.aws.amazon.com/goto/SdkForJavaV2/emr-serverless-2021-07-13/Application) SDK for Java V2
- AWS SDK for [Ruby](https://docs.aws.amazon.com/goto/SdkForRubyV3/emr-serverless-2021-07-13/Application) V3

# <span id="page-86-0"></span>**ApplicationSummary**

The summary of attributes associated with an application.

# **Contents**

### **arn**

The ARN of the application.

Type: String

Length Constraints: Minimum length of 60. Maximum length of 1024.

```
Pattern: ^arn:(aws[a-zA-Z0-9-]*):emr-serverless:.+:(\d{12}):\/applications
\sqrt{[0-9a-zA-Z]+\$}
```
Required: Yes

### **createdAt**

The date and time when the application was created.

Type: Timestamp

Required: Yes

### **id**

The ID of the application.

Type: String

Length Constraints: Minimum length of 1. Maximum length of 64.

Pattern: ^[0-9a-z]+\$

Required: Yes

### **releaseLabel**

The Amazon EMR release associated with the application.

### Type: String

Length Constraints: Minimum length of 1. Maximum length of 64.

Pattern: ^[A-Za-z0-9.\_/-]+\$

Required: Yes

### **state**

The state of the application.

Type: String

Valid Values: CREATING | CREATED | STARTING | STARTED | STOPPING | STOPPED | TERMINATED

Required: Yes

### **type**

The type of application, such as Spark or Hive.

Type: String

Length Constraints: Minimum length of 1. Maximum length of 64.

Required: Yes

### **updatedAt**

The date and time when the application was last updated.

Type: Timestamp

Required: Yes

### **architecture**

The CPU architecture of an application.

Type: String

Valid Values: ARM64 | X86\_64

Required: No

#### **name**

The name of the application.

Type: String

Length Constraints: Minimum length of 1. Maximum length of 64.

Pattern: ^[A-Za-z0-9.\_/#-]+\$

Required: No

### **stateDetails**

The state details of the application.

Type: String

Length Constraints: Minimum length of 1. Maximum length of 256.

Pattern: . \* \S. \*

Required: No

## **See Also**

- [AWS](https://docs.aws.amazon.com/goto/SdkForCpp/emr-serverless-2021-07-13/ApplicationSummary) SDK for C++
- [AWS](https://docs.aws.amazon.com/goto/SdkForJavaV2/emr-serverless-2021-07-13/ApplicationSummary) SDK for Java V2
- AWS SDK for [Ruby](https://docs.aws.amazon.com/goto/SdkForRubyV3/emr-serverless-2021-07-13/ApplicationSummary) V3

# <span id="page-89-1"></span>**AutoStartConfig**

The configuration for an application to automatically start on job submission.

# **Contents**

### <span id="page-89-0"></span>**enabled**

Enables the application to automatically start on job submission. Defaults to true.

Type: Boolean

Required: No

# **See Also**

- [AWS](https://docs.aws.amazon.com/goto/SdkForCpp/emr-serverless-2021-07-13/AutoStartConfig) SDK for C++
- [AWS](https://docs.aws.amazon.com/goto/SdkForJavaV2/emr-serverless-2021-07-13/AutoStartConfig) SDK for Java V2
- AWS SDK for [Ruby](https://docs.aws.amazon.com/goto/SdkForRubyV3/emr-serverless-2021-07-13/AutoStartConfig) V3

# <span id="page-90-2"></span>**AutoStopConfig**

The configuration for an application to automatically stop after a certain amount of time being idle.

# **Contents**

### <span id="page-90-0"></span>**enabled**

Enables the application to automatically stop after a certain amount of time being idle. Defaults to true.

Type: Boolean

Required: No

### <span id="page-90-1"></span>**idleTimeoutMinutes**

The amount of idle time in minutes after which your application will automatically stop. Defaults to 15 minutes.

Type: Integer

Valid Range: Minimum value of 1. Maximum value of 10080.

Required: No

## **See Also**

- [AWS](https://docs.aws.amazon.com/goto/SdkForCpp/emr-serverless-2021-07-13/AutoStopConfig) SDK for C++
- [AWS](https://docs.aws.amazon.com/goto/SdkForJavaV2/emr-serverless-2021-07-13/AutoStopConfig) SDK for Java V2
- AWS SDK for [Ruby](https://docs.aws.amazon.com/goto/SdkForRubyV3/emr-serverless-2021-07-13/AutoStopConfig) V3

# <span id="page-91-4"></span>**CloudWatchLoggingConfiguration**

The Amazon CloudWatch configuration for monitoring logs. You can configure your jobs to send log information to CloudWatch.

# **Contents**

### <span id="page-91-0"></span>**enabled**

Enables CloudWatch logging.

Type: Boolean

Required: Yes

### <span id="page-91-1"></span>**encryptionKeyArn**

The AWS Key Management Service (KMS) key ARN to encrypt the logs that you store in CloudWatch Logs.

Type: String

Length Constraints: Minimum length of 20. Maximum length of 2048.

```
Pattern: ^arn:(aws[a-zA-Z0-9-]*):kms:[a-zA-Z0-9\-]*:(\d{12})?:key\/[a-zA-
Z0-9-]+$
```
Required: No

### <span id="page-91-2"></span>**logGroupName**

The name of the log group in Amazon CloudWatch Logs where you want to publish your logs.

Type: String

Length Constraints: Minimum length of 1. Maximum length of 512.

Pattern:  $\binom{n}{\lambda}$ .  $\binom{n}{\pm}$  + A - Za - z0 - 9] + \$

Required: No

### <span id="page-91-3"></span>**logStreamNamePrefix**

Prefix for the CloudWatch log stream name.

### Type: String

Length Constraints: Minimum length of 1. Maximum length of 512.

Pattern: ^[^:\*]\*\$

Required: No

### <span id="page-92-0"></span>**logTypes**

The types of logs that you want to publish to CloudWatch. If you don't specify any log types, driver STDOUT and STDERR logs will be published to CloudWatch Logs by default. For more information including the supported worker types for Hive and Spark, see [Logging for EMR](https://docs.aws.amazon.com/emr/latest/EMR-Serverless-UserGuide/logging.html#jobs-log-storage-cw) Serverless with [CloudWatch](https://docs.aws.amazon.com/emr/latest/EMR-Serverless-UserGuide/logging.html#jobs-log-storage-cw).

- **Key Valid Values**: SPARK\_DRIVER, SPARK\_EXECUTOR, HIVE\_DRIVER, TEZ\_TASK
- **Array Members Valid Values**: STDOUT, STDERR, HIVE\_LOG, TEZ\_AM, SYSTEM\_LOGS

Type: String to array of strings map

Map Entries: Maximum number of 4 items.

Key Length Constraints: Minimum length of 1. Maximum length of 50.

Key Pattern:  $\sqrt{a-zA-Z}$  +  $\lceil - \frac{1}{2} \rceil$  a-zA-Z $\lceil + \frac{1}{2} \rceil$ 

Array Members: Minimum number of 1 item. Maximum number of 5 items.

Length Constraints: Minimum length of 1. Maximum length of 50.

```
Pattern: \sqrt{a-zA-Z} + \lceil - \rceil * \lceil a-zA-Z \rceil + \rceil
```
Required: No

## **See Also**

- [AWS](https://docs.aws.amazon.com/goto/SdkForCpp/emr-serverless-2021-07-13/CloudWatchLoggingConfiguration) SDK for C++
- [AWS](https://docs.aws.amazon.com/goto/SdkForJavaV2/emr-serverless-2021-07-13/CloudWatchLoggingConfiguration) SDK for Java V2
- AWS SDK for [Ruby](https://docs.aws.amazon.com/goto/SdkForRubyV3/emr-serverless-2021-07-13/CloudWatchLoggingConfiguration) V3

# <span id="page-94-0"></span>**Configuration**

A configuration specification to be used when provisioning an application. A configuration consists of a classification, properties, and optional nested configurations. A classification refers to an application-specific configuration file. Properties are the settings you want to change in that file.

# **Contents**

### <span id="page-94-1"></span>**classification**

The classification within a configuration.

Type: String

Length Constraints: Minimum length of 1. Maximum length of 1024.

Pattern: . \* \S. \*

Required: Yes

### <span id="page-94-2"></span>**configurations**

A list of additional configurations to apply within a configuration object.

Type: Array of [Configuration](#page-94-0) objects

Array Members: Minimum number of 0 items. Maximum number of 100 items.

Required: No

### <span id="page-94-3"></span>**properties**

A set of properties specified within a configuration classification.

Type: String to string map

Map Entries: Minimum number of 0 items. Maximum number of 100 items.

Key Length Constraints: Minimum length of 1. Maximum length of 1024.

Key Pattern: ^.\*\S.\*\$

Value Length Constraints: Minimum length of 0. Maximum length of 1024.

Value Pattern: ^.\*\S.\*\$

Required: No

# **See Also**

- [AWS](https://docs.aws.amazon.com/goto/SdkForCpp/emr-serverless-2021-07-13/Configuration) SDK for C++
- [AWS](https://docs.aws.amazon.com/goto/SdkForJavaV2/emr-serverless-2021-07-13/Configuration) SDK for Java V2
- AWS SDK for [Ruby](https://docs.aws.amazon.com/goto/SdkForRubyV3/emr-serverless-2021-07-13/Configuration) V3

# <span id="page-96-0"></span>**ConfigurationOverrides**

A configuration specification to be used to override existing configurations.

# **Contents**

### **applicationConfiguration**

The override configurations for the application.

Type: Array of [Configuration](#page-94-0) objects

Array Members: Minimum number of 0 items. Maximum number of 100 items.

Required: No

### **monitoringConfiguration**

The override configurations for monitoring.

Type: [MonitoringConfiguration](#page-121-0) object

Required: No

# **See Also**

- [AWS](https://docs.aws.amazon.com/goto/SdkForCpp/emr-serverless-2021-07-13/ConfigurationOverrides) SDK for C++
- [AWS](https://docs.aws.amazon.com/goto/SdkForJavaV2/emr-serverless-2021-07-13/ConfigurationOverrides) SDK for Java V2
- AWS SDK for [Ruby](https://docs.aws.amazon.com/goto/SdkForRubyV3/emr-serverless-2021-07-13/ConfigurationOverrides) V3

# <span id="page-97-0"></span>**Hive**

The configurations for the Hive job driver.

# **Contents**

### **query**

The query for the Hive job run.

Type: String

Length Constraints: Minimum length of 1. Maximum length of 10280.

Pattern: . \* \S . \*

Required: Yes

### **initQueryFile**

The query file for the Hive job run.

Type: String

Length Constraints: Minimum length of 1. Maximum length of 256.

Pattern: . \* \S . \*

Required: No

### **parameters**

The parameters for the Hive job run.

Type: String

Length Constraints: Minimum length of 1. Maximum length of 102400.

Pattern: . \*\S. \*

Required: No

# **See Also**

- [AWS](https://docs.aws.amazon.com/goto/SdkForCpp/emr-serverless-2021-07-13/Hive) SDK for C++
- [AWS](https://docs.aws.amazon.com/goto/SdkForJavaV2/emr-serverless-2021-07-13/Hive) SDK for Java V2
- AWS SDK for [Ruby](https://docs.aws.amazon.com/goto/SdkForRubyV3/emr-serverless-2021-07-13/Hive) V3

# <span id="page-99-2"></span>**ImageConfiguration**

The applied image configuration.

# **Contents**

### <span id="page-99-0"></span>**imageUri**

The image URI.

Type: String

Length Constraints: Minimum length of 1. Maximum length of 1024.

Pattern: ^([a-z0-9]+[a-z0-9-.]\*)\/((?:[a-z0-9]+(?:[.\_-][a-z0-9]+)\*\/)\*[a $z0-9]+$  $(?\;$ : $[-]$  $[a-z0-9]+$  $(*)$  $(?\;$ : $\;$ : $([a-zA-Z0-9]$  $[a-zA-Z0-9-$ .] $[0,299]$ @(sha256:[0-9a-f]{64}))\$

Required: Yes

### <span id="page-99-1"></span>**resolvedImageDigest**

The SHA256 digest of the image URI. This indicates which specific image the application is configured for. The image digest doesn't exist until an application has started.

Type: String

Pattern: ^sha256:[0-9a-f]{64}\$

Required: No

## **See Also**

- [AWS](https://docs.aws.amazon.com/goto/SdkForCpp/emr-serverless-2021-07-13/ImageConfiguration) SDK for C++
- [AWS](https://docs.aws.amazon.com/goto/SdkForJavaV2/emr-serverless-2021-07-13/ImageConfiguration) SDK for Java V2
- AWS SDK for [Ruby](https://docs.aws.amazon.com/goto/SdkForRubyV3/emr-serverless-2021-07-13/ImageConfiguration) V3

# <span id="page-100-0"></span>**ImageConfigurationInput**

The image configuration.

# **Contents**

### **imageUri**

The URI of an image in the Amazon ECR registry. This field is required when you create a new application. If you leave this field blank in an update, Amazon EMR will remove the image configuration.

Type: String

Length Constraints: Minimum length of 1. Maximum length of 1024.

Pattern: ^([a-z0-9]+[a-z0-9-.]\*)\/((?:[a-z0-9]+(?:[.\_-][a-z0-9]+)\*\/)\*[az0-9]+(?:[.\_-][a-z0-9]+)\*)(?:\:([a-zA-Z0-9\_][a-zA-Z0-9-.\_]{0,299})| @(sha256:[0-9a-f]{64}))\$

Required: No

# **See Also**

- [AWS](https://docs.aws.amazon.com/goto/SdkForCpp/emr-serverless-2021-07-13/ImageConfigurationInput) SDK for C++
- [AWS](https://docs.aws.amazon.com/goto/SdkForJavaV2/emr-serverless-2021-07-13/ImageConfigurationInput) SDK for Java V2
- AWS SDK for [Ruby](https://docs.aws.amazon.com/goto/SdkForRubyV3/emr-serverless-2021-07-13/ImageConfigurationInput) V3

# <span id="page-101-0"></span>**InitialCapacityConfig**

The initial capacity configuration per worker.

# **Contents**

### <span id="page-101-2"></span>**workerCount**

The number of workers in the initial capacity configuration.

Type: Long

Valid Range: Minimum value of 1. Maximum value of 1000000.

Required: Yes

### <span id="page-101-1"></span>**workerConfiguration**

The resource configuration of the initial capacity configuration.

Type: [WorkerResourceConfig](#page-134-4) object

Required: No

## **See Also**

- [AWS](https://docs.aws.amazon.com/goto/SdkForCpp/emr-serverless-2021-07-13/InitialCapacityConfig) SDK for C++
- [AWS](https://docs.aws.amazon.com/goto/SdkForJavaV2/emr-serverless-2021-07-13/InitialCapacityConfig) SDK for Java V2
- AWS SDK for [Ruby](https://docs.aws.amazon.com/goto/SdkForRubyV3/emr-serverless-2021-07-13/InitialCapacityConfig) V3

# <span id="page-102-0"></span>**InteractiveConfiguration**

The configuration to use to enable the different types of interactive use cases in an application.

# **Contents**

### <span id="page-102-1"></span>**livyEndpointEnabled**

Enables an Apache Livy endpoint that you can connect to and run interactive jobs.

Type: Boolean

Required: No

### <span id="page-102-2"></span>**studioEnabled**

Enables you to connect an application to Amazon EMR Studio to run interactive workloads in a notebook.

Type: Boolean

Required: No

# **See Also**

- [AWS](https://docs.aws.amazon.com/goto/SdkForCpp/emr-serverless-2021-07-13/InteractiveConfiguration) SDK for C++
- [AWS](https://docs.aws.amazon.com/goto/SdkForJavaV2/emr-serverless-2021-07-13/InteractiveConfiguration) SDK for Java V2
- AWS SDK for [Ruby](https://docs.aws.amazon.com/goto/SdkForRubyV3/emr-serverless-2021-07-13/InteractiveConfiguration) V3

# <span id="page-103-0"></span>**JobDriver**

The driver that the job runs on.

# **Contents**

## **A** Important

This data type is a UNION, so only one of the following members can be specified when used or returned.

## **hive**

The job driver parameters specified for Hive.

Type: [Hive](#page-97-0) object

Required: No

### **sparkSubmit**

The job driver parameters specified for Spark.

Type: [SparkSubmit](#page-130-0) object

Required: No

# **See Also**

- [AWS](https://docs.aws.amazon.com/goto/SdkForCpp/emr-serverless-2021-07-13/JobDriver) SDK for C++
- [AWS](https://docs.aws.amazon.com/goto/SdkForJavaV2/emr-serverless-2021-07-13/JobDriver) SDK for Java V2
- AWS SDK for [Ruby](https://docs.aws.amazon.com/goto/SdkForRubyV3/emr-serverless-2021-07-13/JobDriver) V3

# <span id="page-104-0"></span>**JobRun**

Information about a job run. A job run is a unit of work, such as a Spark JAR, Hive query, or SparkSQL query, that you submit to an Amazon EMR Serverless application.

# **Contents**

## **applicationId**

The ID of the application the job is running on.

Type: String

Length Constraints: Minimum length of 1. Maximum length of 64.

Pattern: ^[0-9a-z]+\$

Required: Yes

### **arn**

The execution role ARN of the job run.

Type: String

Length Constraints: Minimum length of 60. Maximum length of 1024.

```
Pattern: \text{~a}rn:(aws[a-zA-Z0-9-]*):emr-serverless:.+:(\d{12}):\/applications
\/[0-9a-zA-Z]+\/jobruns\/[0-9a-zA-Z]+$
```
Required: Yes

### **createdAt**

The date and time when the job run was created.

Type: Timestamp

Required: Yes

### **createdBy**

The user who created the job run.

#### Type: String

Length Constraints: Minimum length of 20. Maximum length of 2048.

Pattern: ^arn:(aws[a-zA-Z0-9-]\*):(iam|sts)::(\d{12})?:[\w/+=,.@-]+\$

Required: Yes

### **executionRole**

The execution role ARN of the job run.

Type: String

Length Constraints: Minimum length of 20. Maximum length of 2048.

Pattern: ^arn:(aws[a-zA-Z0-9-]\*):iam::(\d{12})?:(role((\u002F)| (\u002F[\u0021-\u007F]+\u002F))[\w+=,.@-]+)\$

Required: Yes

#### **jobDriver**

The job driver for the job run.

Type: [JobDriver](#page-103-0) object

**Note:** This object is a Union. Only one member of this object can be specified or returned.

Required: Yes

### **jobRunId**

The ID of the job run.

Type: String

Length Constraints: Minimum length of 1. Maximum length of 64.

Pattern: ^[0-9a-z]+\$

Required: Yes

### **releaseLabel**

The Amazon EMR release associated with the application your job is running on.

### Type: String

Length Constraints: Minimum length of 1. Maximum length of 64.

Pattern: ^[A-Za-z0-9.\_/-]+\$

Required: Yes

#### **state**

The state of the job run.

Type: String

Valid Values: SUBMITTED | PENDING | SCHEDULED | RUNNING | SUCCESS | FAILED | CANCELLING | CANCELLED

Required: Yes

### **stateDetails**

The state details of the job run.

Type: String

Length Constraints: Minimum length of 1. Maximum length of 256.

Pattern: . \* \S. \*

Required: Yes

### **updatedAt**

The date and time when the job run was updated.

Type: Timestamp

Required: Yes

### **attempt**

The attempt of the job run.

Type: Integer

Valid Range: Minimum value of 1.

### Required: No

### **attemptCreatedAt**

The date and time of when the job run attempt was created.

Type: Timestamp

Required: No

### **attemptUpdatedAt**

The date and time of when the job run attempt was last updated.

Type: Timestamp

Required: No

### **billedResourceUtilization**

The aggregate vCPU, memory, and storage that AWS has billed for the job run. The billed resources include a 1-minute minimum usage for workers, plus additional storage over 20 GB per worker. Note that billed resources do not include usage for idle pre-initialized workers.

Type: [ResourceUtilization](#page-126-0) object

Required: No

### **configurationOverrides**

The configuration settings that are used to override default configuration.

Type: [ConfigurationOverrides](#page-96-0) object

Required: No

### **executionTimeoutMinutes**

Returns the job run timeout value from the StartJobRun call. If no timeout was specified, then it returns the default timeout of 720 minutes.

Type: Long

Valid Range: Minimum value of 0. Maximum value of 1000000.

Required: No
#### **mode**

The mode of the job run.

Type: String

Valid Values: BATCH | STREAMING

Required: No

#### **name**

The optional job run name. This doesn't have to be unique.

Type: String

Length Constraints: Minimum length of 1. Maximum length of 256.

Pattern: . \* \S. \*

Required: No

### **networkConfiguration**

The network configuration for customer VPC connectivity.

Type: [NetworkConfiguration](#page-123-0) object

Required: No

### **retryPolicy**

The retry policy of the job run.

Type: [RetryPolicy](#page-128-0) object

Required: No

#### **tags**

The tags assigned to the job run.

Type: String to string map

Map Entries: Minimum number of 0 items. Maximum number of 200 items.

Key Length Constraints: Minimum length of 1. Maximum length of 128.

Key Pattern: ^[A-Za-z0-9 /\_.:=+@-]+\$

Value Length Constraints: Minimum length of 0. Maximum length of 256.

Value Pattern: ^[A-Za-z0-9 /\_.:=+@-]\*\$

Required: No

#### **totalExecutionDurationSeconds**

The job run total execution duration in seconds. This field is only available for job runs in a COMPLETED, FAILED, or CANCELLED state.

Type: Integer

Required: No

#### **totalResourceUtilization**

The aggregate vCPU, memory, and storage resources used from the time the job starts to execute, until the time the job terminates, rounded up to the nearest second.

Type: [TotalResourceUtilization](#page-132-0) object

Required: No

# **See Also**

- [AWS](https://docs.aws.amazon.com/goto/SdkForCpp/emr-serverless-2021-07-13/JobRun) SDK for C++
- [AWS](https://docs.aws.amazon.com/goto/SdkForJavaV2/emr-serverless-2021-07-13/JobRun) SDK for Java V2
- AWS SDK for [Ruby](https://docs.aws.amazon.com/goto/SdkForRubyV3/emr-serverless-2021-07-13/JobRun) V3

# **JobRunAttemptSummary**

The summary of attributes associated with a job run attempt.

# **Contents**

## **applicationId**

The ID of the application the job is running on.

Type: String

Length Constraints: Minimum length of 1. Maximum length of 64.

Pattern: ^[0-9a-z]+\$

Required: Yes

#### **arn**

The Amazon Resource Name (ARN) of the job run.

Type: String

Length Constraints: Minimum length of 60. Maximum length of 1024.

Pattern: ^arn:(aws[a-zA-Z0-9-]\*):emr-serverless:.+:(\d{12}):\/applications \/[0-9a-zA-Z]+\/jobruns\/[0-9a-zA-Z]+\$

Required: Yes

### **createdAt**

The date and time when the job run attempt was created.

Type: Timestamp

Required: Yes

#### **createdBy**

The user who created the job run.

Type: String

Length Constraints: Minimum length of 20. Maximum length of 2048.

Pattern: ^arn:(aws[a-zA-Z0-9-]\*):(iam|sts)::(\d{12})?:[\w/+=,.@-]+\$

Required: Yes

### **executionRole**

The Amazon Resource Name (ARN) of the execution role of the job run..

Type: String

Length Constraints: Minimum length of 20. Maximum length of 2048.

```
Pattern: ^arn:(aws[a-zA-Z0-9-]*):iam::(\d{12})?:(role((\u002F)|
(\u002F[\u0021-\u007F]+\u002F))[\w+=,.@-]+)$
```
Required: Yes

### **id**

The ID of the job run attempt.

Type: String

Length Constraints: Minimum length of 1. Maximum length of 64.

Pattern: ^[0-9a-z]+\$

Required: Yes

#### **jobCreatedAt**

The date and time of when the job run was created.

Type: Timestamp

Required: Yes

## **releaseLabel**

The Amazon EMR release label of the job run attempt.

Type: String

Length Constraints: Minimum length of 1. Maximum length of 64.

Pattern: ^ [A-Za-z0-9. /-]+\$

Required: Yes

#### **state**

The state of the job run attempt.

Type: String

Valid Values: SUBMITTED | PENDING | SCHEDULED | RUNNING | SUCCESS | FAILED | CANCELLING | CANCELLED

Required: Yes

#### **stateDetails**

The state details of the job run attempt.

Type: String

Length Constraints: Minimum length of 1. Maximum length of 256.

Pattern: . \*\S. \*

Required: Yes

#### **updatedAt**

The date and time of when the job run attempt was last updated.

Type: Timestamp

Required: Yes

#### **attempt**

The attempt number of the job run execution.

Type: Integer

Valid Range: Minimum value of 1.

Required: No

### **mode**

The mode of the job run attempt.

Type: String

Valid Values: BATCH | STREAMING

Required: No

#### **name**

The name of the job run attempt.

Type: String

Length Constraints: Minimum length of 1. Maximum length of 256.

Pattern: . \* \S. \*

Required: No

### **type**

The type of the job run, such as Spark or Hive.

Type: String

Required: No

# **See Also**

- [AWS](https://docs.aws.amazon.com/goto/SdkForCpp/emr-serverless-2021-07-13/JobRunAttemptSummary) SDK for C++
- [AWS](https://docs.aws.amazon.com/goto/SdkForJavaV2/emr-serverless-2021-07-13/JobRunAttemptSummary) SDK for Java V2
- AWS SDK for [Ruby](https://docs.aws.amazon.com/goto/SdkForRubyV3/emr-serverless-2021-07-13/JobRunAttemptSummary) V3

# **JobRunSummary**

The summary of attributes associated with a job run.

# **Contents**

## **applicationId**

The ID of the application the job is running on.

Type: String

Length Constraints: Minimum length of 1. Maximum length of 64.

Pattern: ^[0-9a-z]+\$

Required: Yes

#### **arn**

The ARN of the job run.

Type: String

Length Constraints: Minimum length of 60. Maximum length of 1024.

```
Pattern: ^arn:(aws[a-zA-Z0-9-]*):emr-serverless:.+:(\d{12}):\/applications
\/[0-9a-zA-Z]+\/jobruns\/[0-9a-zA-Z]+$
```
Required: Yes

### **createdAt**

The date and time when the job run was created.

Type: Timestamp

Required: Yes

#### **createdBy**

The user who created the job run.

Type: String

Length Constraints: Minimum length of 20. Maximum length of 2048.

Pattern: ^arn:(aws[a-zA-Z0-9-]\*):(iam|sts)::(\d{12})?:[\w/+=,.@-]+\$

Required: Yes

### **executionRole**

The execution role ARN of the job run.

Type: String

Length Constraints: Minimum length of 20. Maximum length of 2048.

```
Pattern: ^arn:(aws[a-zA-Z0-9-]*):iam::(\d{12})?:(role((\u002F)|
(\u002F[\u0021-\u007F]+\u002F))[\w+=,.@-]+)$
```
Required: Yes

### **id**

The ID of the job run.

Type: String

Length Constraints: Minimum length of 1. Maximum length of 64.

Pattern: ^[0-9a-z]+\$

Required: Yes

### **releaseLabel**

The Amazon EMR release associated with the application your job is running on.

Type: String

Length Constraints: Minimum length of 1. Maximum length of 64.

Pattern: ^[A-Za-z0-9.\_/-]+\$

Required: Yes

#### **state**

The state of the job run.

#### Type: String

Valid Values: SUBMITTED | PENDING | SCHEDULED | RUNNING | SUCCESS | FAILED | CANCELLING | CANCELLED

Required: Yes

#### **stateDetails**

The state details of the job run.

Type: String

Length Constraints: Minimum length of 1. Maximum length of 256.

Pattern: . \*\S. \*

Required: Yes

#### **updatedAt**

The date and time when the job run was last updated.

Type: Timestamp

Required: Yes

#### **attempt**

The attempt number of the job run execution.

Type: Integer

Valid Range: Minimum value of 1.

Required: No

#### **attemptCreatedAt**

The date and time of when the job run attempt was created.

Type: Timestamp

Required: No

#### **attemptUpdatedAt**

The date and time of when the job run attempt was last updated.

Type: Timestamp

Required: No

### **mode**

The mode of the job run.

Type: String

Valid Values: BATCH | STREAMING

Required: No

#### **name**

The optional job run name. This doesn't have to be unique.

Type: String

Length Constraints: Minimum length of 1. Maximum length of 256.

Pattern: . \*\S. \*

Required: No

#### **type**

The type of job run, such as Spark or Hive.

Type: String

Required: No

# **See Also**

- [AWS](https://docs.aws.amazon.com/goto/SdkForCpp/emr-serverless-2021-07-13/JobRunSummary) SDK for C++
- [AWS](https://docs.aws.amazon.com/goto/SdkForJavaV2/emr-serverless-2021-07-13/JobRunSummary) SDK for Java V2
- AWS SDK for [Ruby](https://docs.aws.amazon.com/goto/SdkForRubyV3/emr-serverless-2021-07-13/JobRunSummary) V3

# <span id="page-118-0"></span>**ManagedPersistenceMonitoringConfiguration**

The managed log persistence configuration for a job run.

# **Contents**

## **enabled**

Enables managed logging and defaults to true. If set to false, managed logging will be turned off.

Type: Boolean

Required: No

### **encryptionKeyArn**

The KMS key ARN to encrypt the logs stored in managed log persistence.

Type: String

Length Constraints: Minimum length of 20. Maximum length of 2048.

```
Pattern: ^arn:(aws[a-zA-Z0-9-]*):kms:[a-zA-Z0-9\-]*:(\d{12})?:key\/[a-zA-
Z0-9-]+$
```
Required: No

# **See Also**

- [AWS](https://docs.aws.amazon.com/goto/SdkForCpp/emr-serverless-2021-07-13/ManagedPersistenceMonitoringConfiguration) SDK for C++
- [AWS](https://docs.aws.amazon.com/goto/SdkForJavaV2/emr-serverless-2021-07-13/ManagedPersistenceMonitoringConfiguration) SDK for Java V2
- AWS SDK for [Ruby](https://docs.aws.amazon.com/goto/SdkForRubyV3/emr-serverless-2021-07-13/ManagedPersistenceMonitoringConfiguration) V3

# **MaximumAllowedResources**

The maximum allowed cumulative resources for an application. No new resources will be created once the limit is hit.

# **Contents**

### **cpu**

The maximum allowed CPU for an application.

Type: String

Length Constraints: Minimum length of 1. Maximum length of 15.

Pattern: ^[1-9][0-9]\*(\s)?(vCPU|vcpu|VCPU)?\$

Required: Yes

#### **memory**

The maximum allowed resources for an application.

Type: String

Length Constraints: Minimum length of 1. Maximum length of 15.

Pattern: ^[1-9][0-9]\*(\s)?(GB|gb|gB|Gb)?\$

Required: Yes

#### **disk**

The maximum allowed disk for an application.

Type: String

Length Constraints: Minimum length of 1. Maximum length of 15.

Pattern: ^[1-9][0-9]\*(\s)?(GB|gb|gB|Gb)\$

#### Required: No

# **See Also**

- [AWS](https://docs.aws.amazon.com/goto/SdkForCpp/emr-serverless-2021-07-13/MaximumAllowedResources) SDK for C++
- [AWS](https://docs.aws.amazon.com/goto/SdkForJavaV2/emr-serverless-2021-07-13/MaximumAllowedResources) SDK for Java V2
- AWS SDK for [Ruby](https://docs.aws.amazon.com/goto/SdkForRubyV3/emr-serverless-2021-07-13/MaximumAllowedResources) V3

# **MonitoringConfiguration**

The configuration setting for monitoring.

# **Contents**

## **cloudWatchLoggingConfiguration**

The Amazon CloudWatch configuration for monitoring logs. You can configure your jobs to send log information to CloudWatch.

Type: [CloudWatchLoggingConfiguration](#page-91-0) object

Required: No

### **managedPersistenceMonitoringConfiguration**

The managed log persistence configuration for a job run.

Type: [ManagedPersistenceMonitoringConfiguration](#page-118-0) object

Required: No

### **prometheusMonitoringConfiguration**

The monitoring configuration object you can configure to send metrics to Amazon Managed Service for Prometheus for a job run.

Type: [PrometheusMonitoringConfiguration](#page-125-0) object

Required: No

#### **s3MonitoringConfiguration**

The Amazon S3 configuration for monitoring log publishing.

Type: [S3MonitoringConfiguration](#page-129-0) object

Required: No

## **See Also**

- [AWS](https://docs.aws.amazon.com/goto/SdkForCpp/emr-serverless-2021-07-13/MonitoringConfiguration) SDK for C++
- [AWS](https://docs.aws.amazon.com/goto/SdkForJavaV2/emr-serverless-2021-07-13/MonitoringConfiguration) SDK for Java V2
- AWS SDK for [Ruby](https://docs.aws.amazon.com/goto/SdkForRubyV3/emr-serverless-2021-07-13/MonitoringConfiguration) V3

# <span id="page-123-0"></span>**NetworkConfiguration**

The network configuration for customer VPC connectivity.

# **Contents**

## **securityGroupIds**

The array of security group Ids for customer VPC connectivity.

Type: Array of strings

Array Members: Minimum number of 0 items. Maximum number of 5 items.

Length Constraints: Minimum length of 1. Maximum length of 32.

Pattern: ^[-0-9a-zA-Z]+

Required: No

#### **subnetIds**

The array of subnet Ids for customer VPC connectivity.

Type: Array of strings

Array Members: Minimum number of 0 items. Maximum number of 16 items.

Length Constraints: Minimum length of 1. Maximum length of 32.

Pattern: ^[-0-9a-zA-Z]+

Required: No

## **See Also**

- [AWS](https://docs.aws.amazon.com/goto/SdkForCpp/emr-serverless-2021-07-13/NetworkConfiguration) SDK for C++
- [AWS](https://docs.aws.amazon.com/goto/SdkForJavaV2/emr-serverless-2021-07-13/NetworkConfiguration) SDK for Java V2
- AWS SDK for [Ruby](https://docs.aws.amazon.com/goto/SdkForRubyV3/emr-serverless-2021-07-13/NetworkConfiguration) V3

# <span id="page-125-0"></span>**PrometheusMonitoringConfiguration**

The monitoring configuration object you can configure to send metrics to Amazon Managed Service for Prometheus for a job run.

# **Contents**

## **remoteWriteUrl**

The remote write URL in the Amazon Managed Service for Prometheus workspace to send metrics to.

Type: String

Length Constraints: Minimum length of 1. Maximum length of 10280.

```
Pattern: ^https://aps-workspaces.([a-z]{2}-[a-z]{1,20}-[1-9]).amazonaws(.
[0-9A-Za-z]{2,4})+/workspaces/[-_.0-9A-Za-z]{1,100}/api/v1/remote_write$
```
Required: No

# **See Also**

- [AWS](https://docs.aws.amazon.com/goto/SdkForCpp/emr-serverless-2021-07-13/PrometheusMonitoringConfiguration) SDK for C++
- [AWS](https://docs.aws.amazon.com/goto/SdkForJavaV2/emr-serverless-2021-07-13/PrometheusMonitoringConfiguration) SDK for Java V2
- AWS SDK for [Ruby](https://docs.aws.amazon.com/goto/SdkForRubyV3/emr-serverless-2021-07-13/PrometheusMonitoringConfiguration) V3

# **ResourceUtilization**

The resource utilization for memory, storage, and vCPU for jobs.

# **Contents**

## **memoryGBHour**

The aggregated memory used per hour from the time the job starts executing until the job is terminated.

Type: Double

Required: No

### **storageGBHour**

The aggregated storage used per hour from the time the job starts executing until the job is terminated.

Type: Double

Required: No

#### **vCPUHour**

The aggregated vCPU used per hour from the time the job starts executing until the job is terminated.

Type: Double

Required: No

# **See Also**

- [AWS](https://docs.aws.amazon.com/goto/SdkForCpp/emr-serverless-2021-07-13/ResourceUtilization) SDK for C++
- [AWS](https://docs.aws.amazon.com/goto/SdkForJavaV2/emr-serverless-2021-07-13/ResourceUtilization) SDK for Java V2
- AWS SDK for [Ruby](https://docs.aws.amazon.com/goto/SdkForRubyV3/emr-serverless-2021-07-13/ResourceUtilization) V3

# <span id="page-128-0"></span>**RetryPolicy**

The retry policy to use for a job run.

# **Contents**

## **maxAttempts**

Maximum number of attempts for the job run. This parameter is only applicable for BATCH mode.

Type: Integer

Valid Range: Minimum value of 1.

Required: No

### **maxFailedAttemptsPerHour**

Maximum number of failed attempts per hour. This [arameter is only applicable for STREAMING mode.

Type: Integer

Valid Range: Minimum value of 1.

Required: No

# **See Also**

- [AWS](https://docs.aws.amazon.com/goto/SdkForCpp/emr-serverless-2021-07-13/RetryPolicy) SDK for C++
- [AWS](https://docs.aws.amazon.com/goto/SdkForJavaV2/emr-serverless-2021-07-13/RetryPolicy) SDK for Java V2
- AWS SDK for [Ruby](https://docs.aws.amazon.com/goto/SdkForRubyV3/emr-serverless-2021-07-13/RetryPolicy) V3

# <span id="page-129-0"></span>**S3MonitoringConfiguration**

The Amazon S3 configuration for monitoring log publishing. You can configure your jobs to send log information to Amazon S3.

# **Contents**

### **encryptionKeyArn**

The KMS key ARN to encrypt the logs published to the given Amazon S3 destination.

Type: String

Length Constraints: Minimum length of 20. Maximum length of 2048.

```
Pattern: ^arn:(aws[a-zA-Z0-9-]*):kms:[a-zA-Z0-9\-]*:(\d{12})?:key\/[a-zA-
Z0-9-]+$
```
Required: No

### **logUri**

The Amazon S3 destination URI for log publishing.

Type: String

Length Constraints: Minimum length of 1. Maximum length of 10280.

```
Pattern: [\u0020-\uD7FF\uE000-\uFFFD\uD800\uDBFF-\uDC00\uDFFF\r\n\t]*
```
Required: No

## **See Also**

- [AWS](https://docs.aws.amazon.com/goto/SdkForCpp/emr-serverless-2021-07-13/S3MonitoringConfiguration) SDK for C++
- [AWS](https://docs.aws.amazon.com/goto/SdkForJavaV2/emr-serverless-2021-07-13/S3MonitoringConfiguration) SDK for Java V2
- AWS SDK for [Ruby](https://docs.aws.amazon.com/goto/SdkForRubyV3/emr-serverless-2021-07-13/S3MonitoringConfiguration) V3

# **SparkSubmit**

The configurations for the Spark submit job driver.

# **Contents**

## **entryPoint**

The entry point for the Spark submit job run.

## Type: String

Length Constraints: Minimum length of 1. Maximum length of 256.

Pattern: . \* \S. \*

Required: Yes

### **entryPointArguments**

The arguments for the Spark submit job run.

Type: Array of strings

Length Constraints: Minimum length of 1. Maximum length of 10280.

Pattern: . \* \S. \*

Required: No

#### **sparkSubmitParameters**

The parameters for the Spark submit job run.

Type: String

Length Constraints: Minimum length of 1. Maximum length of 102400.

Pattern: . \*\S. \*

Required: No

# **See Also**

- [AWS](https://docs.aws.amazon.com/goto/SdkForCpp/emr-serverless-2021-07-13/SparkSubmit) SDK for C++
- [AWS](https://docs.aws.amazon.com/goto/SdkForJavaV2/emr-serverless-2021-07-13/SparkSubmit) SDK for Java V2
- AWS SDK for [Ruby](https://docs.aws.amazon.com/goto/SdkForRubyV3/emr-serverless-2021-07-13/SparkSubmit) V3

# <span id="page-132-0"></span>**TotalResourceUtilization**

The aggregate vCPU, memory, and storage resources used from the time job start executing till the time job is terminated, rounded up to the nearest second.

# **Contents**

### **memoryGBHour**

The aggregated memory used per hour from the time job start executing till the time job is terminated.

Type: Double

Required: No

### **storageGBHour**

The aggregated storage used per hour from the time job start executing till the time job is terminated.

Type: Double

Required: No

### **vCPUHour**

The aggregated vCPU used per hour from the time job start executing till the time job is terminated.

Type: Double

Required: No

# **See Also**

- [AWS](https://docs.aws.amazon.com/goto/SdkForCpp/emr-serverless-2021-07-13/TotalResourceUtilization) SDK for C++
- [AWS](https://docs.aws.amazon.com/goto/SdkForJavaV2/emr-serverless-2021-07-13/TotalResourceUtilization) SDK for Java V2

## • AWS SDK for [Ruby](https://docs.aws.amazon.com/goto/SdkForRubyV3/emr-serverless-2021-07-13/TotalResourceUtilization) V3

# **WorkerResourceConfig**

The cumulative configuration requirements for every worker instance of the worker type.

## **Contents**

### **cpu**

The CPU requirements for every worker instance of the worker type.

Type: String

Length Constraints: Minimum length of 1. Maximum length of 15.

Pattern: ^[1-9][0-9]\*(\s)?(vCPU|vcpu|VCPU)?\$

Required: Yes

#### **memory**

The memory requirements for every worker instance of the worker type.

Type: String

Length Constraints: Minimum length of 1. Maximum length of 15.

Pattern: ^[1-9][0-9]\*(\s)?(GB|gb|gB|Gb)?\$

Required: Yes

#### **disk**

The disk requirements for every worker instance of the worker type.

Type: String

Length Constraints: Minimum length of 1. Maximum length of 15.

Pattern: ^[1-9][0-9]\*(\s)?(GB|gb|gB|Gb)\$

Required: No

#### **diskType**

The disk type for every worker instance of the work type. Shuffle optimized disks have higher performance characteristics and are better for shuffle heavy workloads. Default is STANDARD. Type: String

Pattern: ^(SHUFFLE\_OPTIMIZED|[Ss]huffle\_[Oo]ptimized|STANDARD|[Ss]tandard)\$

Required: No

# **See Also**

- [AWS](https://docs.aws.amazon.com/goto/SdkForCpp/emr-serverless-2021-07-13/WorkerResourceConfig) SDK for C++
- [AWS](https://docs.aws.amazon.com/goto/SdkForJavaV2/emr-serverless-2021-07-13/WorkerResourceConfig) SDK for Java V2
- AWS SDK for [Ruby](https://docs.aws.amazon.com/goto/SdkForRubyV3/emr-serverless-2021-07-13/WorkerResourceConfig) V3

# **WorkerTypeSpecification**

The specifications for a worker type.

# **Contents**

## **imageConfiguration**

The image configuration for a worker type.

Type: [ImageConfiguration](#page-99-0) object

Required: No

# **See Also**

- [AWS](https://docs.aws.amazon.com/goto/SdkForCpp/emr-serverless-2021-07-13/WorkerTypeSpecification) SDK for C++
- [AWS](https://docs.aws.amazon.com/goto/SdkForJavaV2/emr-serverless-2021-07-13/WorkerTypeSpecification) SDK for Java V2
- AWS SDK for [Ruby](https://docs.aws.amazon.com/goto/SdkForRubyV3/emr-serverless-2021-07-13/WorkerTypeSpecification) V3

# **WorkerTypeSpecificationInput**

The specifications for a worker type.

# **Contents**

## **imageConfiguration**

The image configuration for a worker type.

Type: [ImageConfigurationInput](#page-100-0) object

Required: No

# **See Also**

- [AWS](https://docs.aws.amazon.com/goto/SdkForCpp/emr-serverless-2021-07-13/WorkerTypeSpecificationInput) SDK for C++
- [AWS](https://docs.aws.amazon.com/goto/SdkForJavaV2/emr-serverless-2021-07-13/WorkerTypeSpecificationInput) SDK for Java V2
- AWS SDK for [Ruby](https://docs.aws.amazon.com/goto/SdkForRubyV3/emr-serverless-2021-07-13/WorkerTypeSpecificationInput) V3

# **Common Parameters**

The following list contains the parameters that all actions use for signing Signature Version 4 requests with a query string. Any action-specific parameters are listed in the topic for that action. For more information about Signature Version 4, see Signing AWS API [requests](https://docs.aws.amazon.com/IAM/latest/UserGuide/reference_aws-signing.html) in the *IAM User Guide*.

### **Action**

The action to be performed.

Type: string

Required: Yes

### **Version**

The API version that the request is written for, expressed in the format YYYY-MM-DD.

Type: string

Required: Yes

### **X-Amz-Algorithm**

The hash algorithm that you used to create the request signature.

Condition: Specify this parameter when you include authentication information in a query string instead of in the HTTP authorization header.

Type: string

Valid Values: AWS4-HMAC-SHA256

Required: Conditional

### **X-Amz-Credential**

The credential scope value, which is a string that includes your access key, the date, the region you are targeting, the service you are requesting, and a termination string ("aws4\_request"). The value is expressed in the following format: *access\_key*/*YYYYMMDD*/*region*/*service*/ aws4\_request.

For more information, see Create a signed AWS API [request](https://docs.aws.amazon.com/IAM/latest/UserGuide/create-signed-request.html) in the *IAM User Guide*.

Condition: Specify this parameter when you include authentication information in a query string instead of in the HTTP authorization header.

Type: string

Required: Conditional

#### **X-Amz-Date**

The date that is used to create the signature. The format must be ISO 8601 basic format (YYYYMMDD'T'HHMMSS'Z'). For example, the following date time is a valid X-Amz-Date value: 20120325T120000Z.

Condition: X-Amz-Date is optional for all requests; it can be used to override the date used for signing requests. If the Date header is specified in the ISO 8601 basic format, X-Amz-Date is not required. When X-Amz-Date is used, it always overrides the value of the Date header. For more information, see Elements of an AWS API request [signature](https://docs.aws.amazon.com/IAM/latest/UserGuide/signing-elements.html) in the *IAM User Guide*.

Type: string

Required: Conditional

#### **X-Amz-Security-Token**

The temporary security token that was obtained through a call to AWS Security Token Service (AWS STS). For a list of services that support temporary security credentials from AWS STS, see AWS [services](https://docs.aws.amazon.com/IAM/latest/UserGuide/reference_aws-services-that-work-with-iam.html) that work with IAM in the *IAM User Guide*.

Condition: If you're using temporary security credentials from AWS STS, you must include the security token.

Type: string

Required: Conditional

#### **X-Amz-Signature**

Specifies the hex-encoded signature that was calculated from the string to sign and the derived signing key.

Condition: Specify this parameter when you include authentication information in a query string instead of in the HTTP authorization header.

Type: string

Required: Conditional

### **X-Amz-SignedHeaders**

Specifies all the HTTP headers that were included as part of the canonical request. For more information about specifying signed headers, see Create a signed AWS API [request](https://docs.aws.amazon.com/IAM/latest/UserGuide/create-signed-request.html) in the *IAM User Guide*.

Condition: Specify this parameter when you include authentication information in a query string instead of in the HTTP authorization header.

Type: string

Required: Conditional

# **Common Errors**

This section lists the errors common to the API actions of all AWS services. For errors specific to an API action for this service, see the topic for that API action.

#### **AccessDeniedException**

You do not have sufficient access to perform this action.

HTTP Status Code: 400

#### **IncompleteSignature**

The request signature does not conform to AWS standards.

HTTP Status Code: 400

#### **InternalFailure**

The request processing has failed because of an unknown error, exception or failure.

HTTP Status Code: 500

## **InvalidAction**

The action or operation requested is invalid. Verify that the action is typed correctly.

HTTP Status Code: 400

### **InvalidClientTokenId**

The X.509 certificate or AWS access key ID provided does not exist in our records.

HTTP Status Code: 403

### **NotAuthorized**

You do not have permission to perform this action.

HTTP Status Code: 400

#### **OptInRequired**

The AWS access key ID needs a subscription for the service.

HTTP Status Code: 403

### **RequestExpired**

The request reached the service more than 15 minutes after the date stamp on the request or more than 15 minutes after the request expiration date (such as for pre-signed URLs), or the date stamp on the request is more than 15 minutes in the future.

HTTP Status Code: 400

## **ServiceUnavailable**

The request has failed due to a temporary failure of the server.

HTTP Status Code: 503

#### **ThrottlingException**

The request was denied due to request throttling.

HTTP Status Code: 400

#### **ValidationError**

The input fails to satisfy the constraints specified by an AWS service.

HTTP Status Code: 400